$\mathbf{d}$  and  $\mathbf{d}$ **CISCO** 

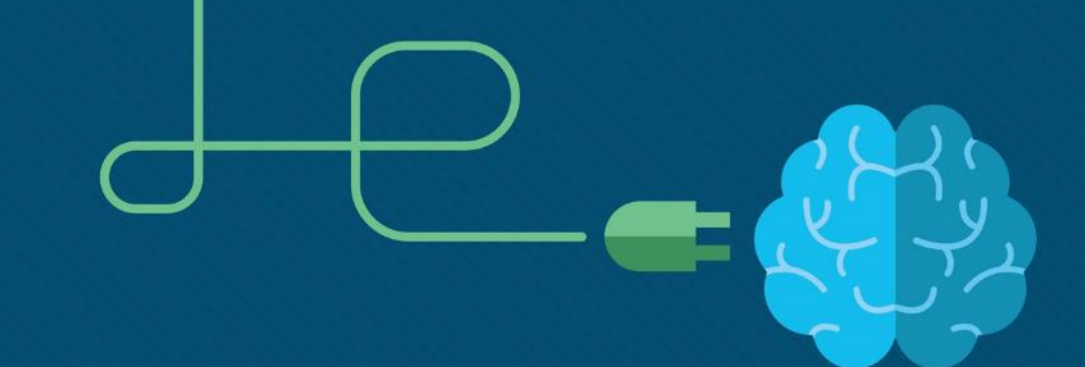

# Материалы для инструктора Глава 7. IP-адресация

CCNA Routing and Switching

Введение в сетевые технологии (v6.0)

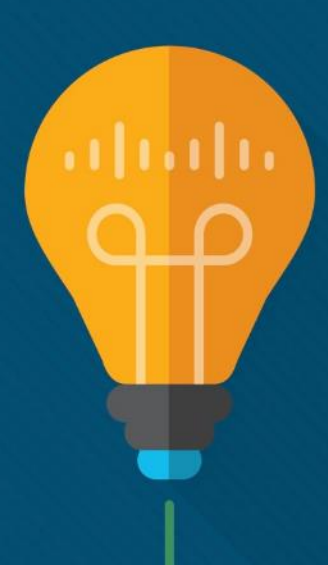

#### Материалы для инструкторов. Глава 7. Руководство по планированию

- Эта презентация PowerPoint состоит из двух частей:
- Руководство по планированию для инструкторов
	- Ознакомительная информация по главе
	- Методические пособия
- Презентация перед классом для инструктора
	- Дополнительные слайды, которые можно использовать в классе
	- Начало на слайде № 16

 **Примечание.** Перед предоставлением общего доступа удалите руководство по планированию из данной презентации.

# Глава 7. IP-адресация

**Introduction to Networks 6.0. Руководство по планированию**

#### Глава 7. Упражнения

#### Какие упражнения относятся к данной главе?

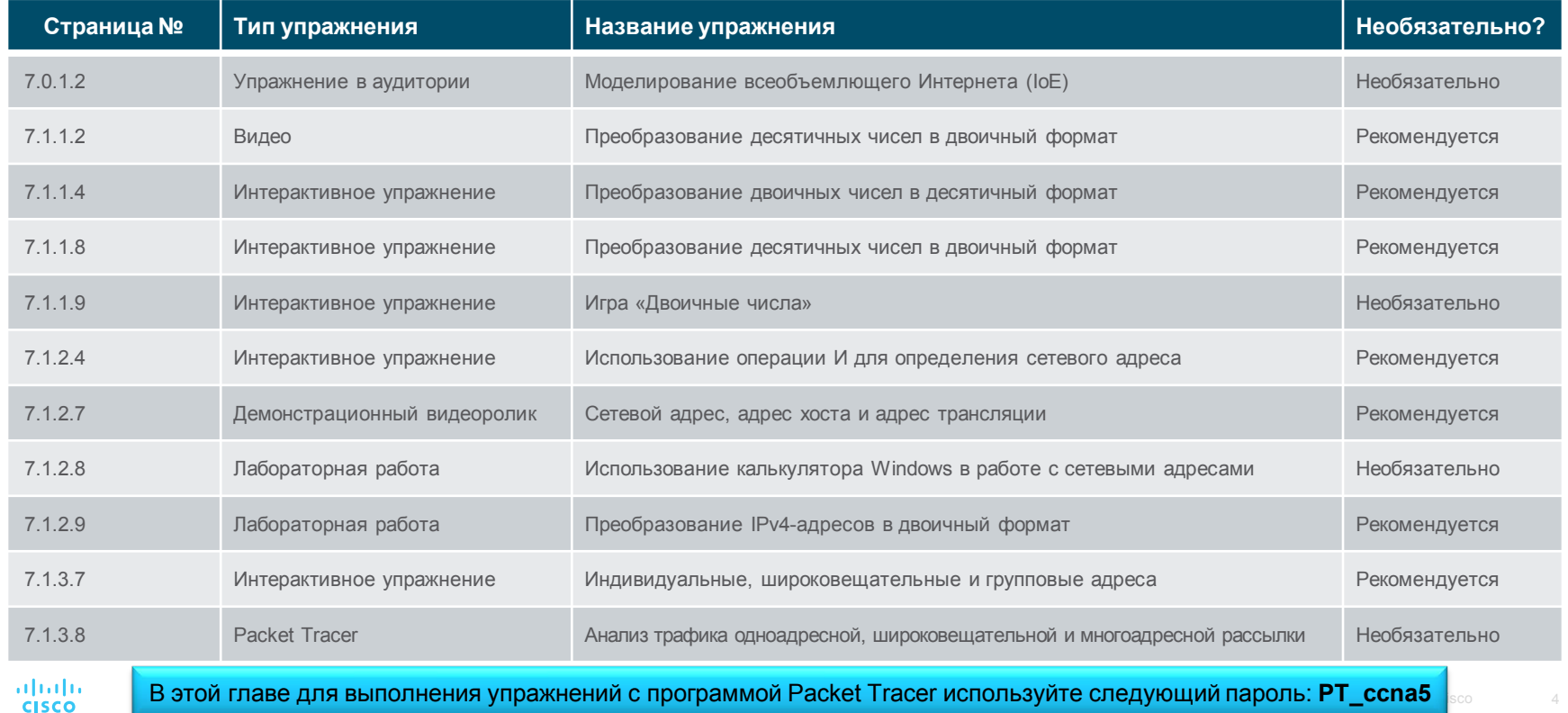

# Глава 7. Упражнения (продолжение)

#### Какие упражнения относятся к данной главе?

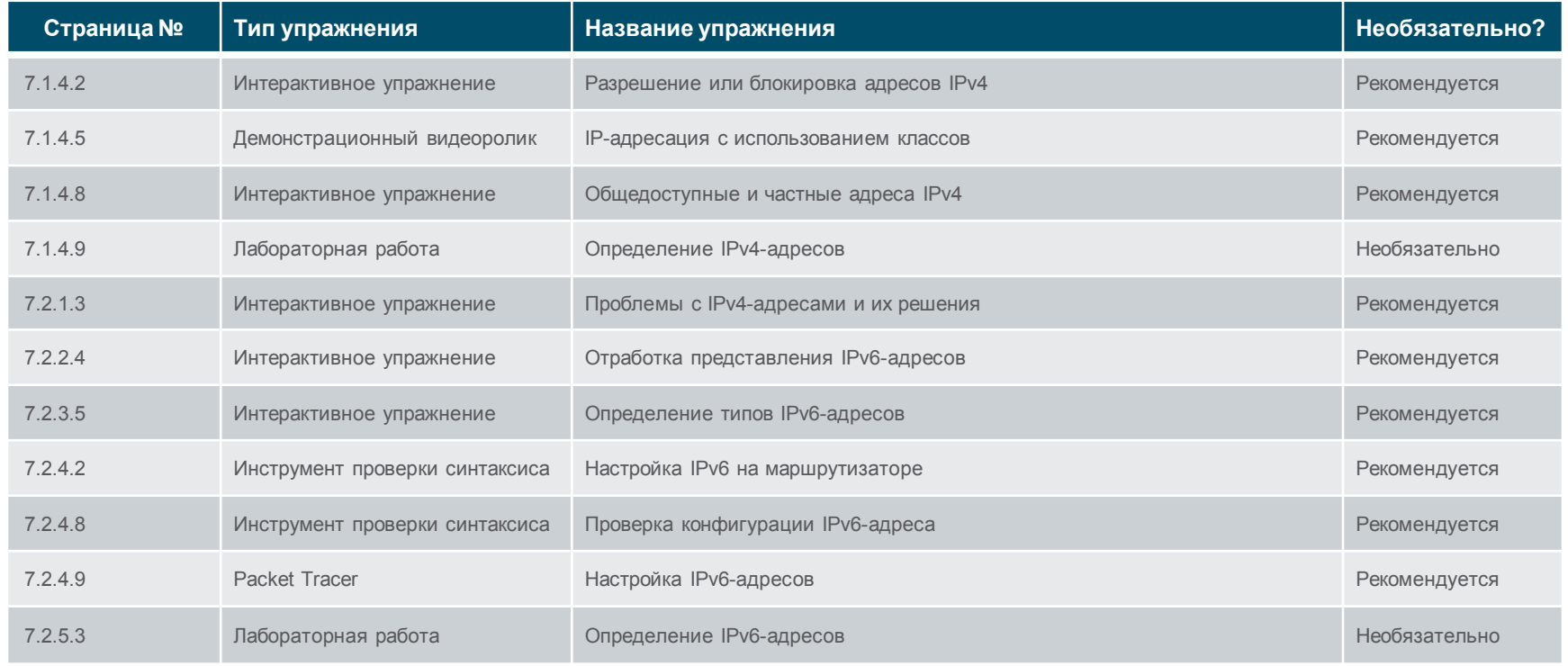

altalia **CISCO** 

В этой главе для выполнения упражнений с программой Packet Tracer используйте следующий пароль: **PT\_ccna5** │<sup>ѕ⊙</sup> мата

# Глава 7. Упражнения (продолжение)

#### Какие упражнения относятся к данной главе?

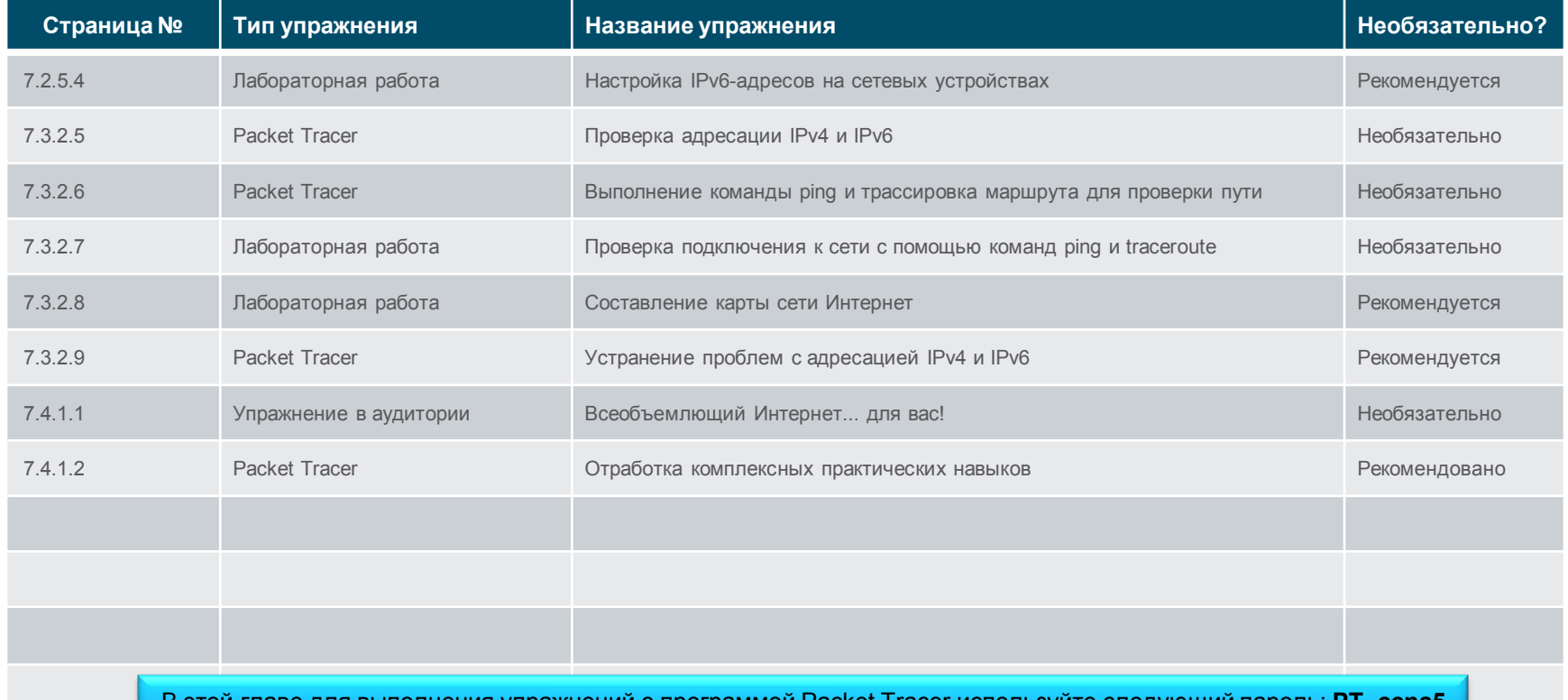

 $\alpha$  используите следующий нароль: Р  $\alpha$  сспав В этой главе для выполнения упражнений с программой Packet Tracer используйте следующий пароль: **PT\_ccna5**

#### Глава 7. Проверочная работа

- После прохождения главы 7 учащиеся должны выполнить проверочную работу по материалам главы 7.
- Для неформальной оценки успехов учащихся можно использовать контрольные работы, лабораторные работы, работу с симулятором Packet Tracer и другие упражнения.

# Глава 7. Практические рекомендации

Прежде чем излагать материал главы 7, обратите внимание на следующее:

- Инструктор должен выполнить проверочную работу на знание материала главы 7.
- Цели этой главы:

albaha **CISCO** 

- Выполнить преобразование между двоичными и десятичным системами счисления
- Описать структуру IPv4-адреса, в том числе сетевую часть, узловую часть и маску подсети
- сопоставлять характеристики использования индивидуальных, многоадресных и широковещательных IPv4-адресов;
- Объяснить суть частных, публичных и зарезервированных IPv4-адресов
- Объяснить необходимость использования IPv6-адресации
- Описать представление IPv6-адреса
- Сравнить типы сетевых IPv6-адресов.
- Настроить глобальные адреса одноадресной рассылки
- Описать адреса многоадресной рассылки
- Объяснить, как можно использовать протокол ICMP для проверки подключения к сети
- Использовать утилиты ping и traceroute для проверки подключения к сети

- Раздел 7.1.
	- Напомните студентам о позиционной нотации значения разряда в десятичном формате, чтобы помочь понять значения двоичных разрядов (см. видео 7.1.1.7).
	- Предложите студентам создать свою собственную диаграмму значений двоичных разрядов.
	- Студенты должны получить практические навыки в преобразовании, которые позволят им с легкостью выполнять этот процесс без использования калькуляторов. Преобразовывая значения вручную, студенты узнают, как можно манипулировать битами для создания двоичного эквивалента десятичного значения. Во время экзаменов для получения сертификата CCNA использование калькуляторов не допускается.
	- Чтобы проверить навыки студентов в преобразовании двоичных и десятичных значений, предложите им сыграть в бинарную игру.

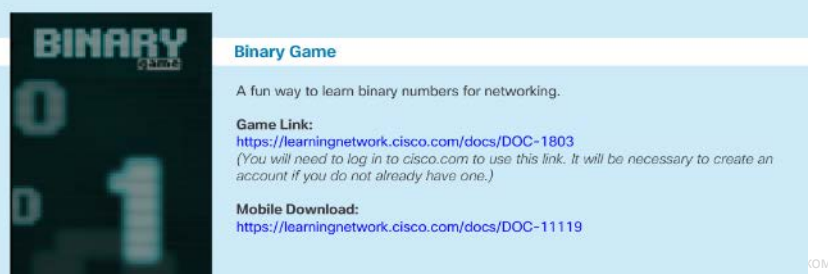

- Раздел 7.1. (продолжение)
	- Объясните иерархическую структуру IP-адреса с помощью различных аналогий, например, с почтовым адресом и телефонным номером.
	- Продемонстрируйте логическую операцию И (процесс логического умножения).
		- Рекомендуется упражнение 7.1.2.4. и видео 7.1.2.7.
	- Упражнение по преобразованиям лабораторная работа 7.1.2.9
	- Студенты должны знать блоки частных адресов.
		- Рекомендуется выполнить упражнение 7.1.4.8.
		- Обсудите схему адресации на примере адреса их дома и вашего учебного заведения.
	- Традиционная классовая адресация.
		- Не потратьте много времени на это.

almlu **CISCO** 

• Это полезно для понимания основ адресации IPv4 и причины проблемы с исчерпанием адресов.

Раздел 7.2.

ahaha **CISCO** 

- Объясните структуру IPv6-адреса.
	- Длина IPv6-адресов составляет 128 бит, и они представляются с помощью шестнадцатеричных значений.
	- Четыре бита могут быть представлены одним шестнадцатеричным значением. Четыре шестнадцатеричные цифры составляют гекстет.
	- Длина префикса используется для обозначения сетевой части адреса IPv6 в диапазоне от 0 до 128. Типичная длина префикса локальной сети: /64.
- Предложите студентам с помощью упражнения 7.2.2.4. отработать сжатие IPv6-адресов.
- Обратите внимание на важные функции локального IPv6-адреса.
	- Он позволяет устройству обмениваться данными с другими устройствами, поддерживающими адресацию IPv6, по одному и тому же каналу.
	- Каждый сетевой интерфейс с IPv6-адресом должен иметь локальный адрес канала.
	- Если такой адрес не был настроен на интерфейсе вручную, он будет создан автоматически.
	- Локальные адреса каналов находятся в диапазоне FE80::/10.

- Раздел 7.2 (продолжение)
	- Объясните составные части глобального индивидуального адреса IPv6 и сравните его с адресом  $IPv4$ 
		- Префикс глобальной маршрутизации является сетевой частью адреса, который назначается интернетпровайдером.
		- Идентификатор подсети может использоваться организацией для определения подсетей в своем объекте.
		- Идентификатор интерфейса является эквивалентом части хоста в адресе IPv4.
	- Для закрепления знаний студенты должен выполнить интерактивное упражнение 7.2.3.5.
	- Обсудите три варианта объявления маршрутизатора.
		- Только SLAAC. «Я уже знаю все необходимое (префикс, длина префикса, шлюз по умолчанию)».
		- SLAAC и DHCPv6. «Вот моя информация, но вам нужно получить другие сведения, такие как DNS-адреса от DHCPv6-сервера».
		- Только DHCPv6. «Я не могу помочь вам. Всю информацию нужно получить от DHCPv6-сервера».

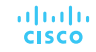

- Раздел 7.3.
	- С помощью программы Packet Tracer продемонстрируйте проверку адресации IPv4 и IPv6 (раздел 7.3.2.5).
	- С помощью программы Packet Tracer продемонстрируйте использование команд ping и traceroute для проверки подключений (раздел 7.3.2.6).

#### Глава 7. Дополнительная помощь

- Дополнительные справочные материалы, содержащие различные стратегии обучения, в том числе планы занятий, описание аналогий для сложных понятий и темы обсуждений, доступны на веб-сайте сообщества сертифицированных сетевых специалистов (CCNA) по адресу [https://www.netacad.com/group/communities/community](https://www.netacad.com/group/communities/community-home)-home.
- Практические рекомендации специалистов со всего мира для обучения по программе CCNA Routing and Switching. [https://www.netacad.com/group/communities/ccna](https://www.netacad.com/group/communities/ccna-blog)
- Если вы хотите поделиться с другими преподавателями планами занятий и другой полезной информацией, вы можете разместить ее на сайте сообщества сертифицированных компанией Cisco сетевых специалистов (CCNA).
- Студенты могут записаться на курс **Introduction to Packet Tracer** (Введение в Packet Tracer) (для самостоятельного изучения)

# alada

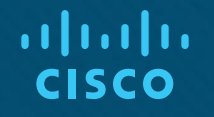

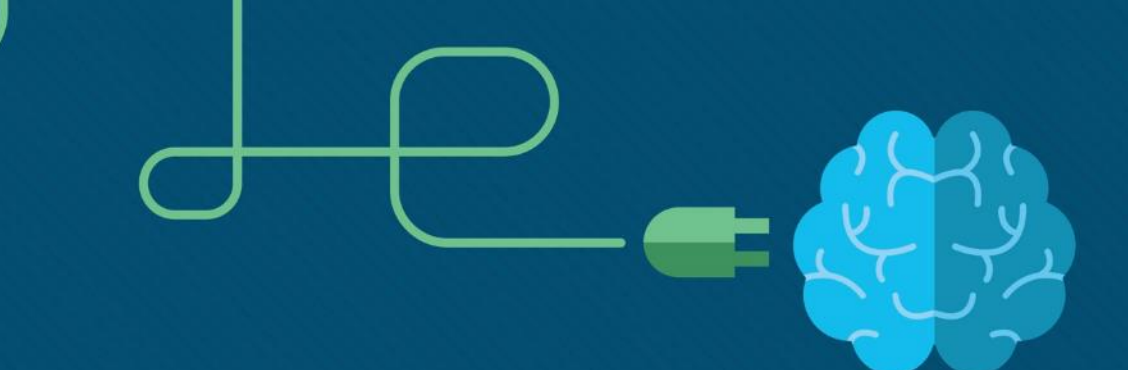

# Глава 7. IP-адресация

CCNA Routing and Switching

Введение в сетевые технологии (v6.0)

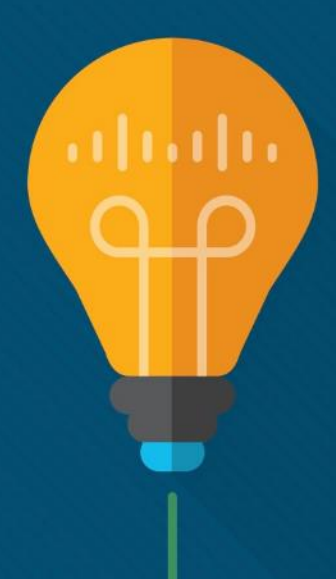

#### Глава 7. Разделы и задачи

- 7.1. Сетевые адреса IPv4
- Объяснить использование адресов IPv4 для обеспечения подключений в сетях предприятий малого и среднего бизнеса.
	- Выполнить преобразование между двоичными и десятичным системами счисления
	- Описать структуру IPv4-адреса, в том числе сетевую часть, узловую часть и маску подсети
	- сопоставлять характеристики использования индивидуальных, многоадресных и широковещательных IPv4-адресов;
	- Объяснить суть частных, публичных и зарезервированных IPv4-адресов
- 7.2. Сетевые адреса IPv6
- Выполнить настройку IPv6-адресов для обеспечения подключений в сети предприятий малого и среднего бизнеса
	- Объяснить необходимость использования IPv6-адресации
	- Описать представление IPv6-адреса
	- Сравнить типы сетевых IPv6-адресов.
	- Настроить глобальные адреса одноадресной рассылки
	- Описать адреса многоадресной рассылки

#### Глава 7. Разделы и цели (продолжение)

- 7.3. Проверка подключения
- Использовать типичные утилиты для проверки и тестирования сетевого подключения.
	- Объяснить, как можно использовать протокол ICMP для проверки подключения к сети
	- Использовать утилиты ping и traceroute для проверки подключения к сети

# 7.1. Сетевые адреса IPv4

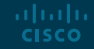

#### Преобразование двоичных значений в десятичные Адреса IPv4

- Двоичная система счисления состоит из цифр 0 и 1, называемых битами.
	- IPv4-адреса представляются в виде 32 двоичных битов, разделенных на 4 8-битных октета.

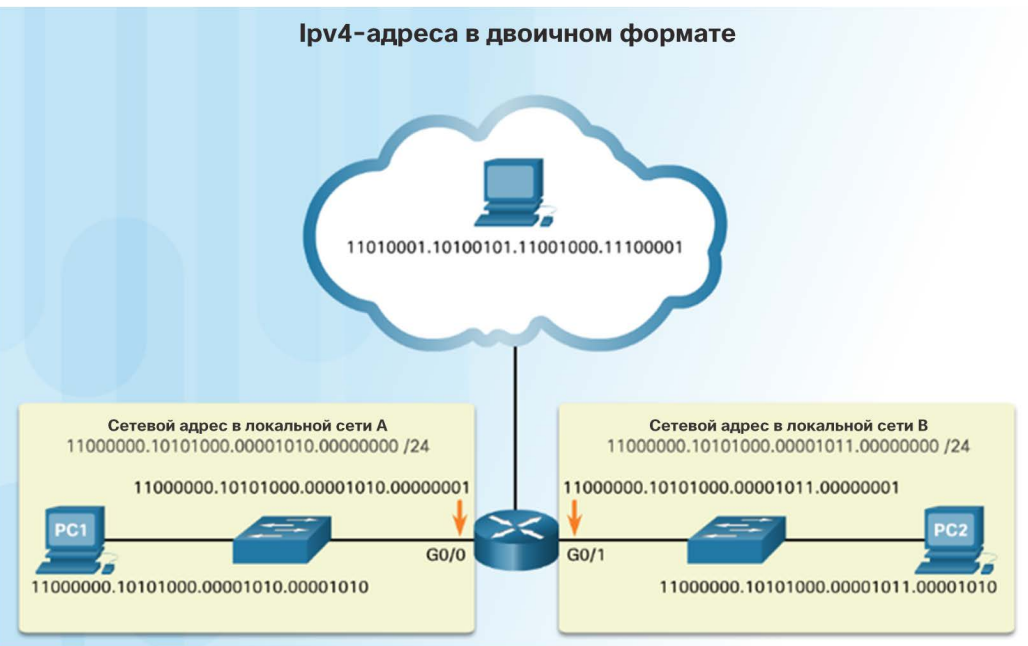

#### Преобразование двоичных значений в десятичные Адреса IPv4 (продолжение)

Для IPv4-адресов обычно используется десятичное представление с точками.

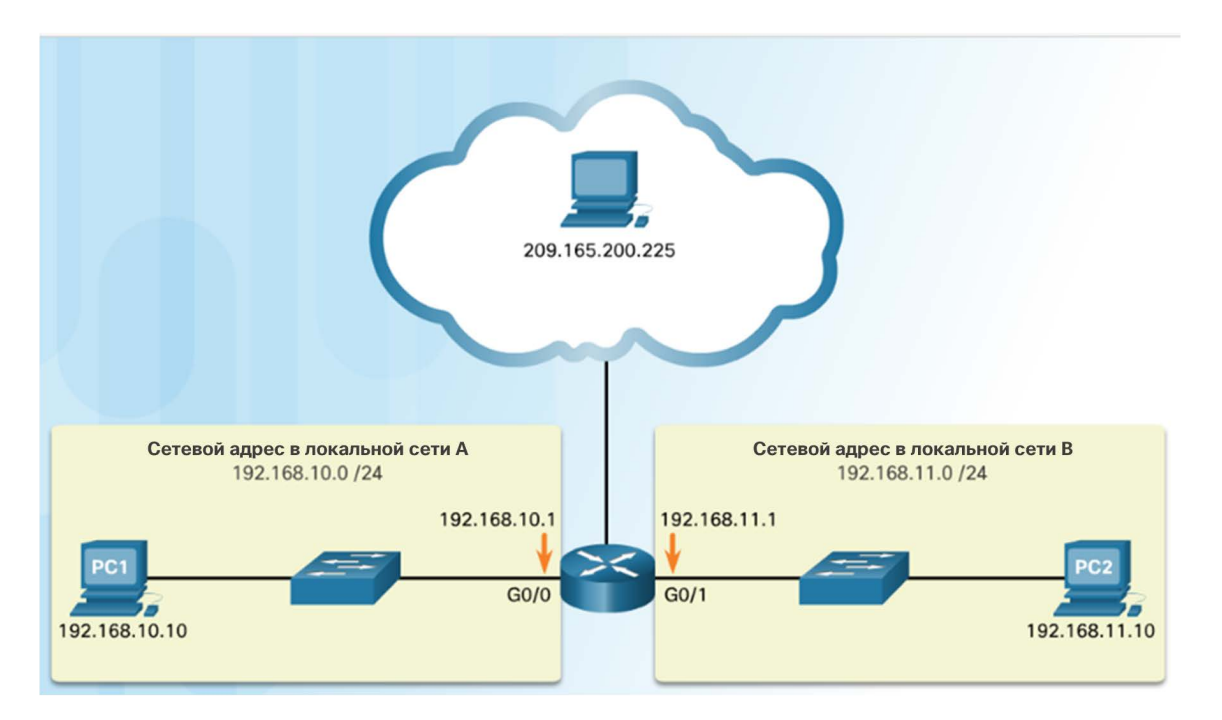

#### Преобразование двоичных значений в десятичные Демонстрационный видеоролик. Перевод чисел из двоичной в десятичную систему счисления

 В этом видеоролике рассматривается использование операции И для определения сетевого адреса, адресов хостов и широковещательного адреса в сети IPv4.

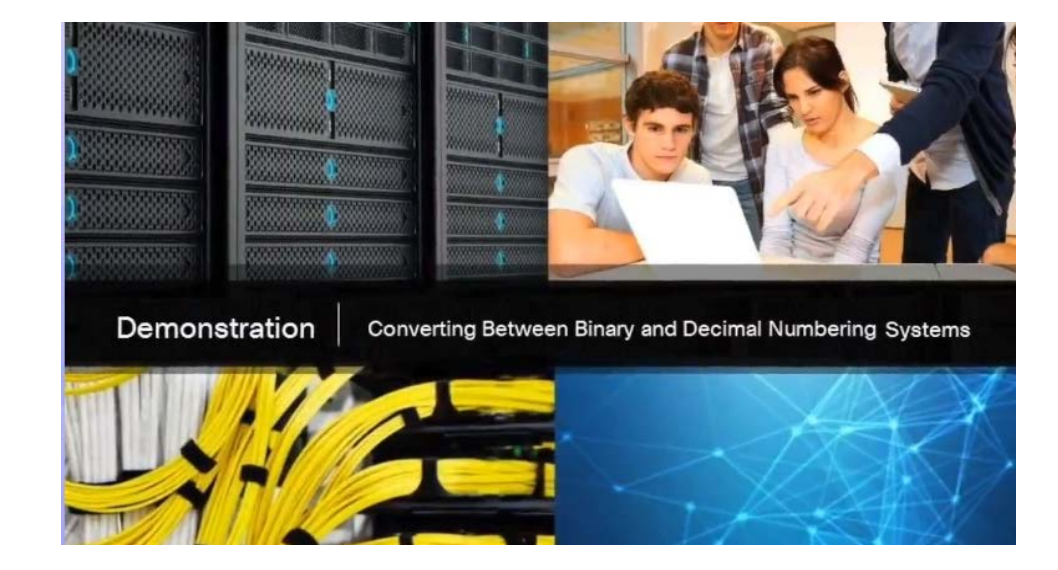

#### Преобразование двоичных значений в десятичные Позиционная система счисления

- В первой строке определяется основание («радикс») числа. Для десятичной системы счисления это 10. Двоичная система счисления — это система по основанию 2, поэтому радикс равен 2.
- Вторая строка определяет позицию числа, начиная с 0. Эти числа также представляют экспоненциальное значение, которое будет использоваться для расчета позиционного значения (4-я строка).
- В 3-й строке рассчитывается позиционное значение путем возведения основания в степень, равную экспоненциальному значению его позиции. Примечание. n^0 всегда  $= 1$ .
- Позиционное значение указано в четвертой строке.

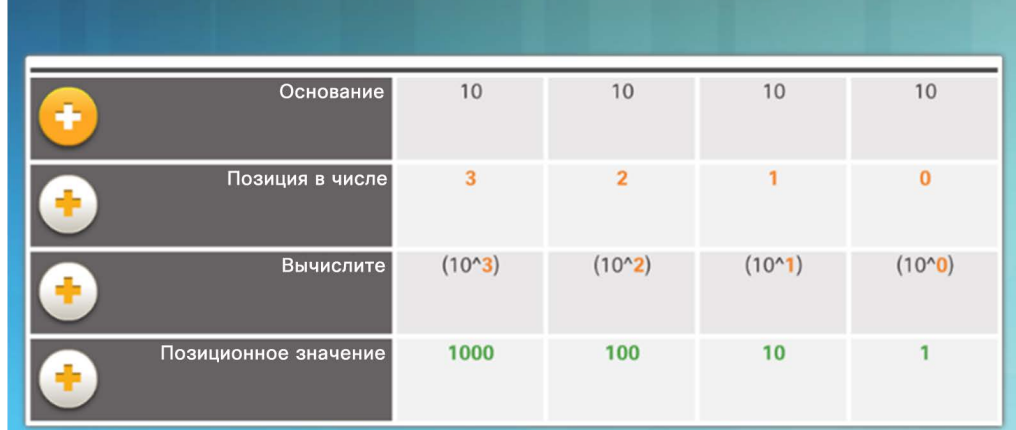

Десятичная позиционная система счисления

#### Применение десятичной позиционной системы счисления

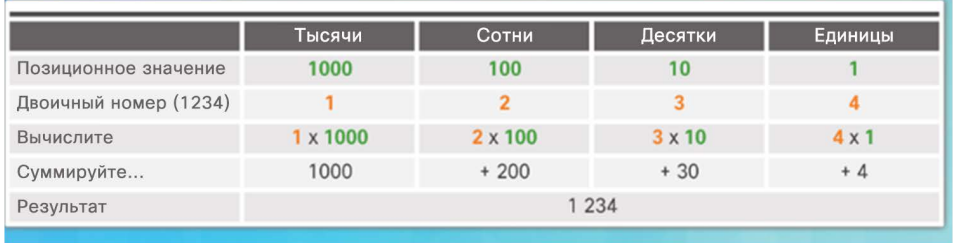

#### Преобразование двоичных значений в десятичные

#### Позиционная система счисления (продолжение)

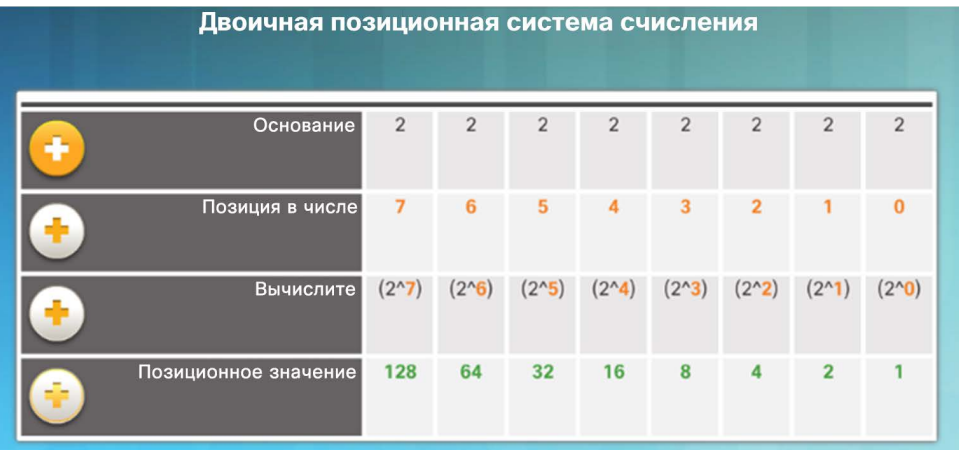

Применение двоичной позиционной системы счисления.

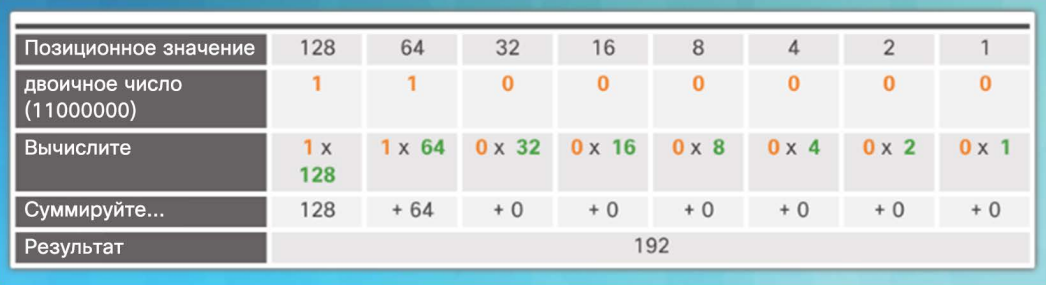

almlu **CISCO** 

#### Преобразование двоичных значений в десятичные Преобразование двоичных чисел в десятичный формат

 Для преобразования двоичного IPv4-адреса в десятичный формат введите 8-битное двоичное число для каждого октета под позиционным значением строки 1, а затем вычислите десятичное значение.

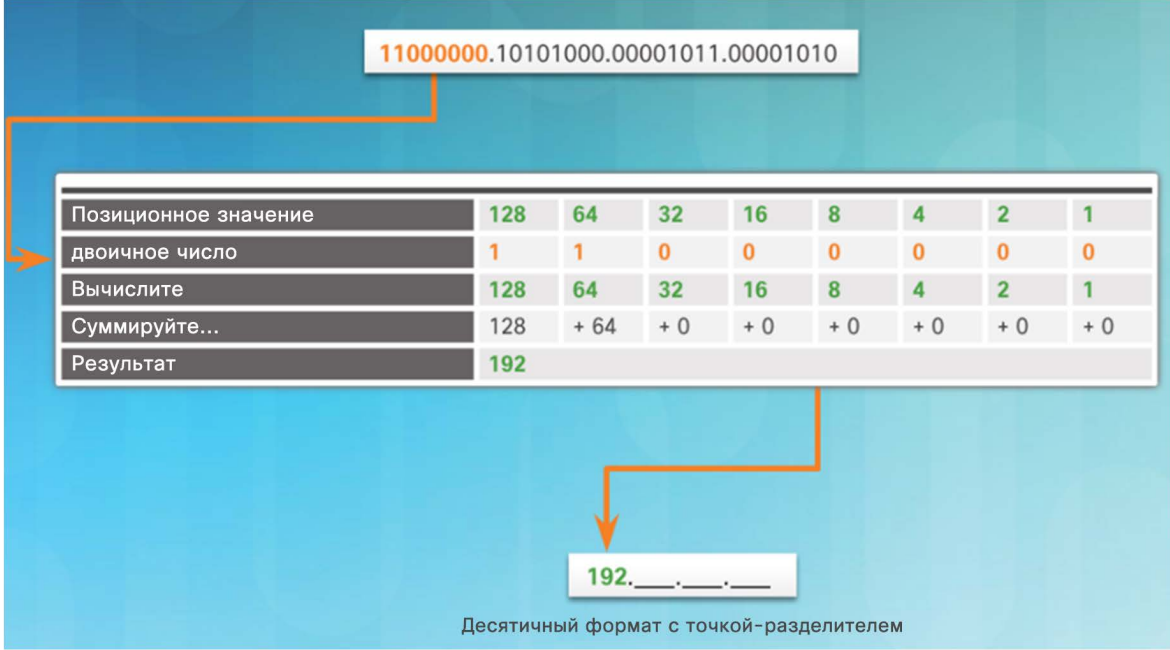

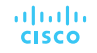

#### Преобразование двоичных значений в десятичные Преобразование десятичных чисел в двоичный формат

- Для преобразования десятичного адреса IPv4 в двоичный формат используйте позиционную диаграмму и сначала проверьте, превышает ли число 128 бит. Если нет, поместите 0 в эту позицию. Если да, поместите 1 в эту позицию.
- 128 вычитается из исходного числа, и остаток затем сравнивается со следующей позицией (64). Если он меньше 64, в эту позицию помещается 0. Если больше, помещается 1 и вычитается 64.
- Процесс повторяется, пока не будут введены все позиционные значения.

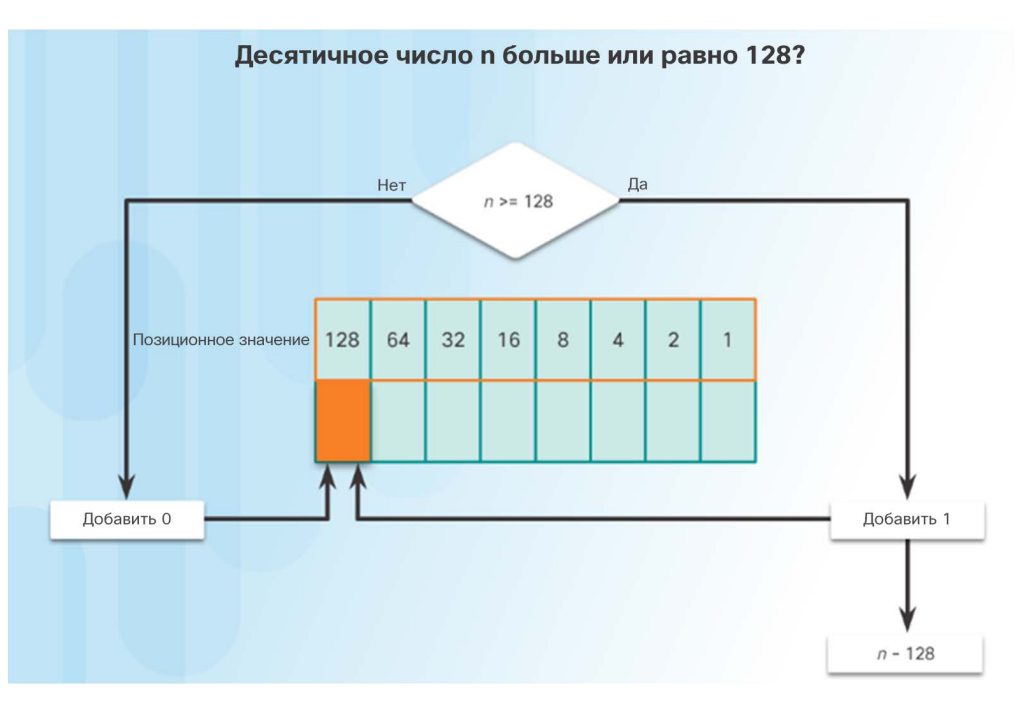

#### Преобразование двоичных значений в десятичные

#### Примеры преобразования десятичных чисел в двоичный формат

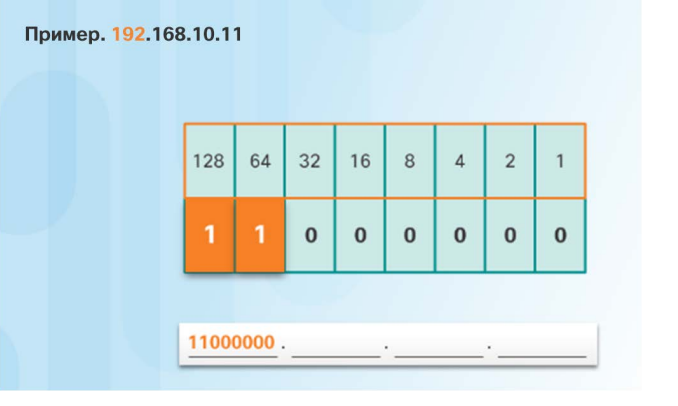

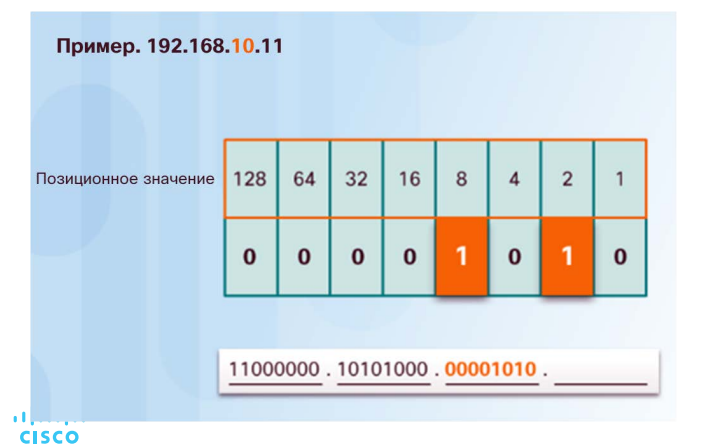

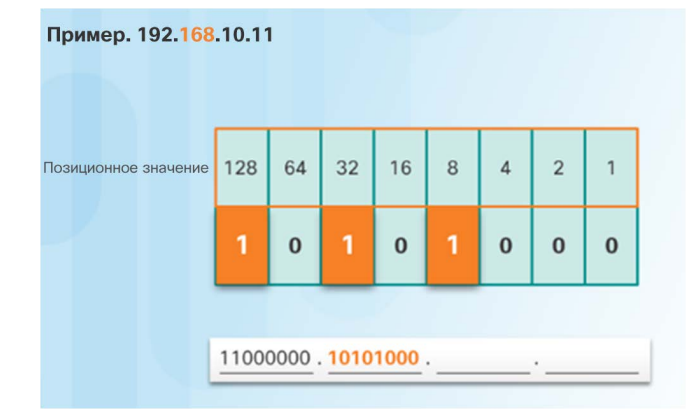

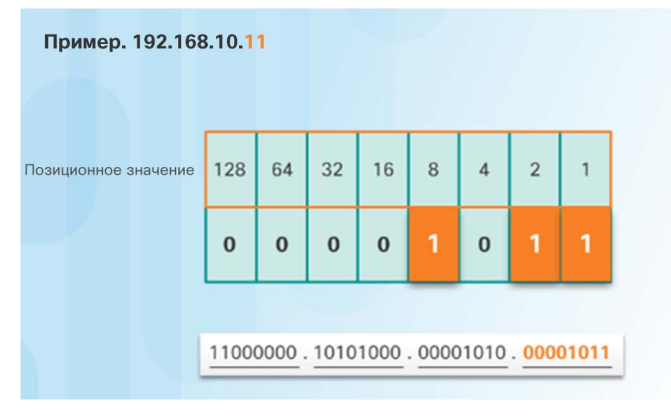

#### Структура адреса IPv4 Разделы сети и хоста

- Адрес IPv4 имеет иерархическую структуру.
	- Он состоит из раздела сети и хоста.
- Все устройства в одной сети должны иметь одинаковый раздел сети.
- Маска подсети помогает устройствам определить раздел сети и хоста.

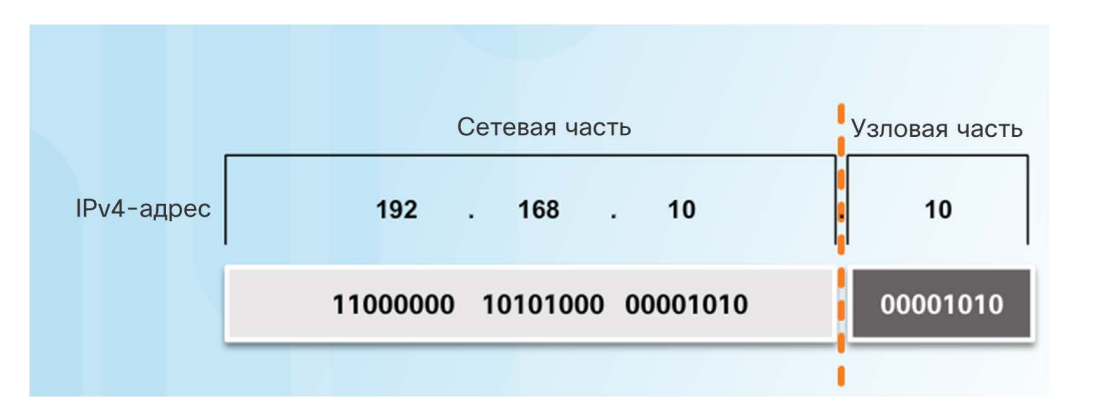

#### Структура адреса IPv4 Маска подсети

- На хосте должны быть настроены три IPv4-адреса:
	- Уникальный IPv4-адрес хоста.
	- Маска подсети, которая определяет раздел IPv4-адреса, который относится к сети и хосту.
	- Шлюз по умолчанию IP-адрес локального интерфейса маршрутизатора.

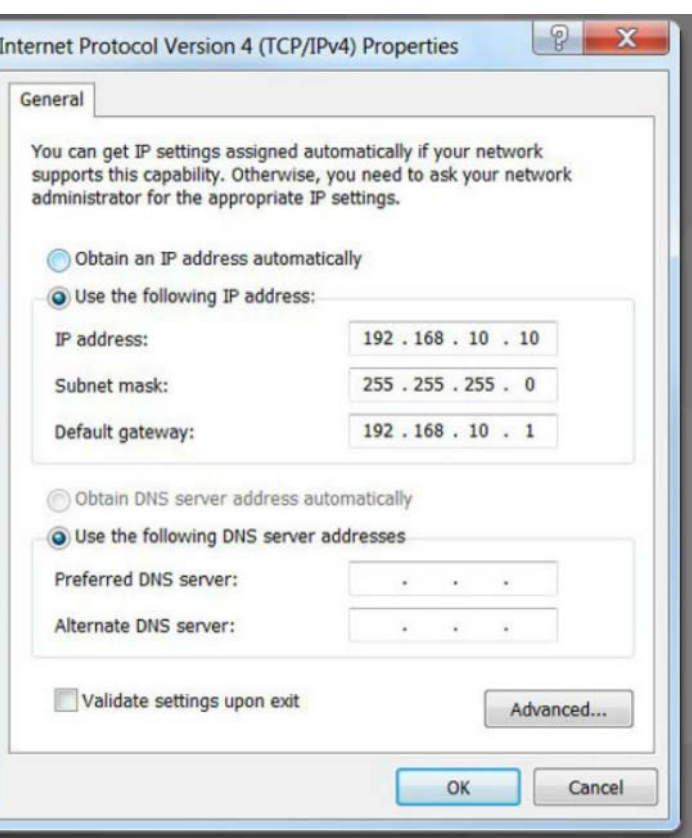

#### Структура адреса IPv4 Маска подсети (продолжение)

- IPv4-адрес побитно сравнивается с маской подсети слева направо.
- 1 в маске подсети указывает, что соответствующий бит в адресе IPv4 является битом сети.

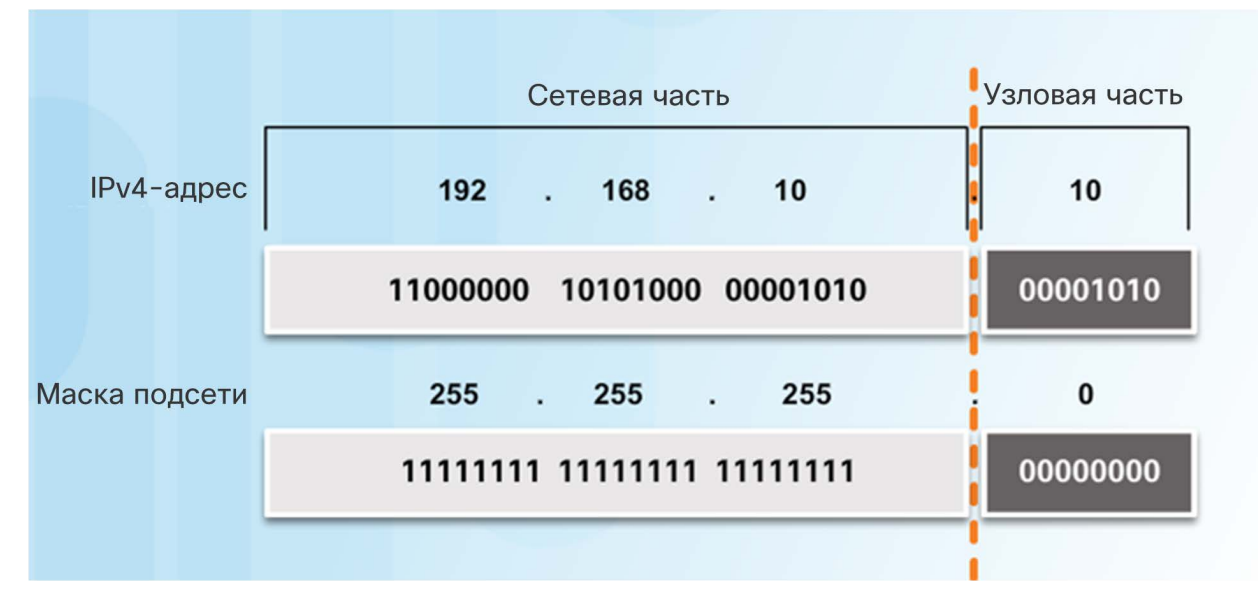

#### Структура адреса IPv4 Логическая операция И

- Логическая операция И одна из трех основных двоичных операций, используемых в дискретной логике.
- Используется для определения сетевого адреса.
- Применение логической операции И для двух битов дает следующие результаты.

$$
1 M 1 = 1
$$
  
0 M 1 = 0  
0 M 0 = 0  
1 M 0 = 0

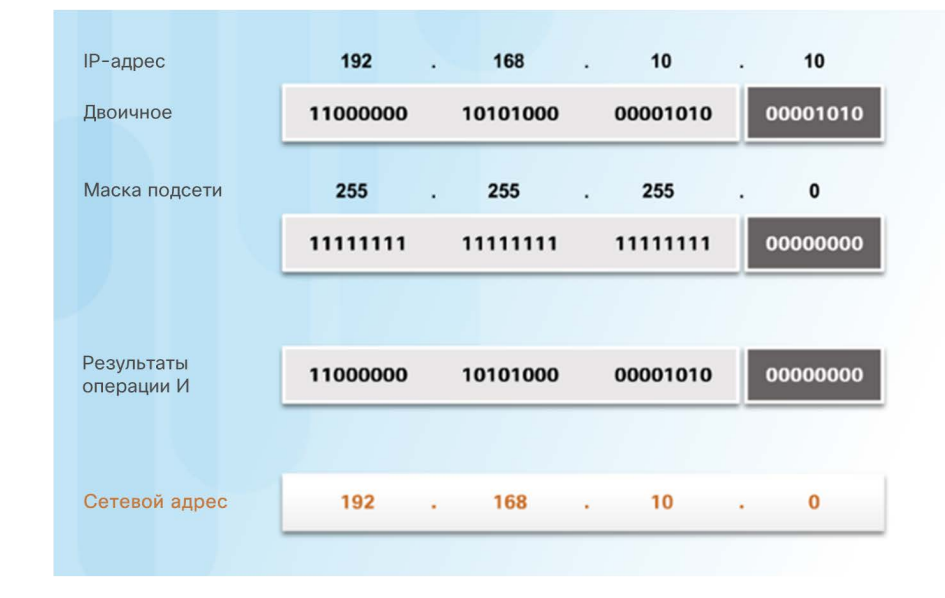

#### Структура адреса IPv4 Длина префикса

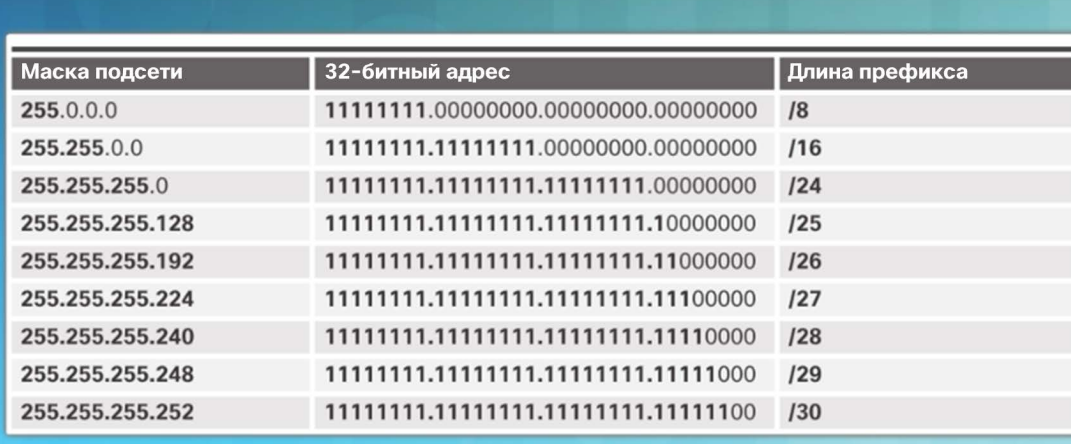

Сопоставление маски подсети и длины префикса

#### Длина префикса:

- Сокращенный способ записи маски подсети.
- Равна количеству битов в маске подсети, имеющих значение 1.
- Записывается с использованием косой черты (/), за которой следует количество сетевых битов.

#### Структура адреса IPv4 Сетевой адрес, адрес хоста и адрес трансляции

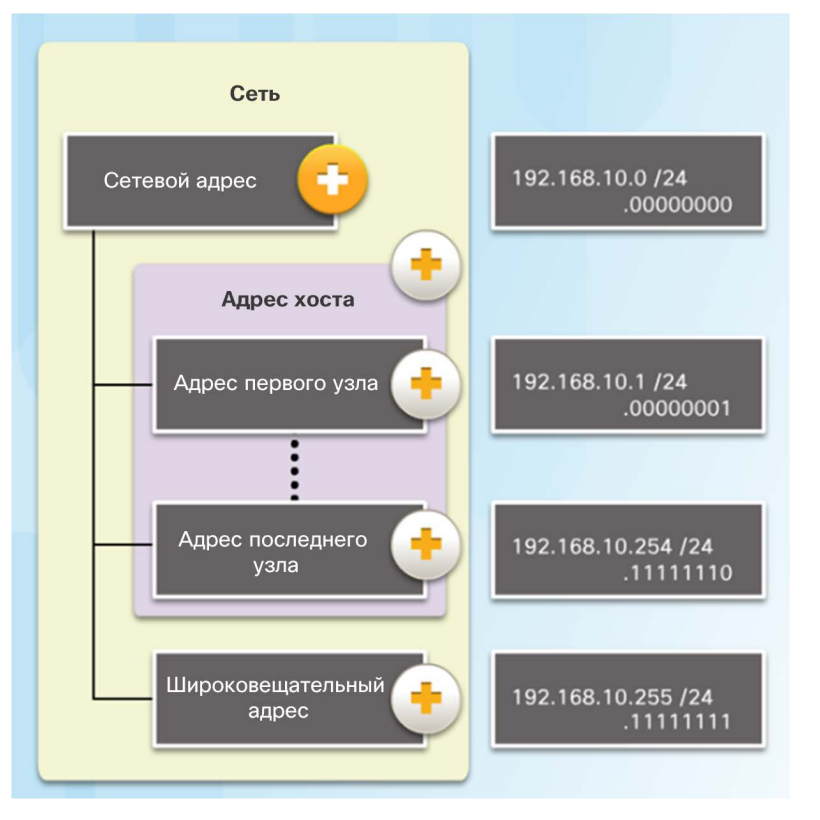

- Типы адресов в сети 192.168.10.0/24
	- Сетевой адрес раздел хоста содержит только нули (.00000000)
	- Адрес первого хоста раздел хоста содержит одни нули и заканчивается на 1 (.00000001)
	- Адрес последнего хоста раздел хоста содержит одни единицы и заканчивается на 0 (.11111110)
	- Адрес трансляции раздел хоста содержит только единицы (.11111111)

#### Структура адреса IPv4 Демонстрационный видеоролик. Сетевой адрес, адрес хоста и адрес трансляции

 В этом видеоролике рассматривается использование операции И для определения сетевого адреса, адресов хостов и широковещательного адреса в сети IPv4.

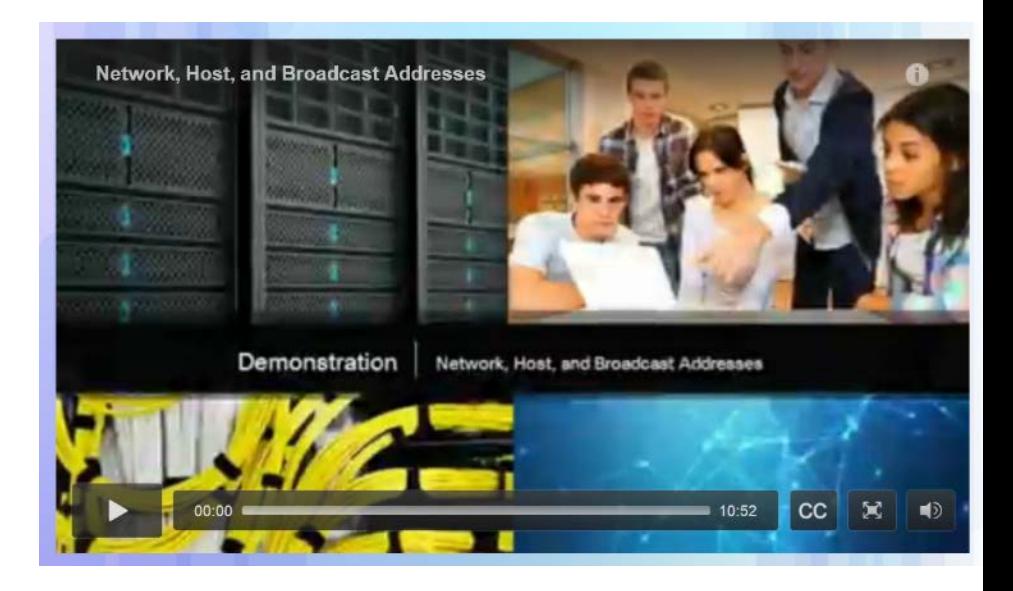

#### Структура адреса IPv4

## Лабораторная работа. Использование калькулятора Windows в работе с сетевыми адресами

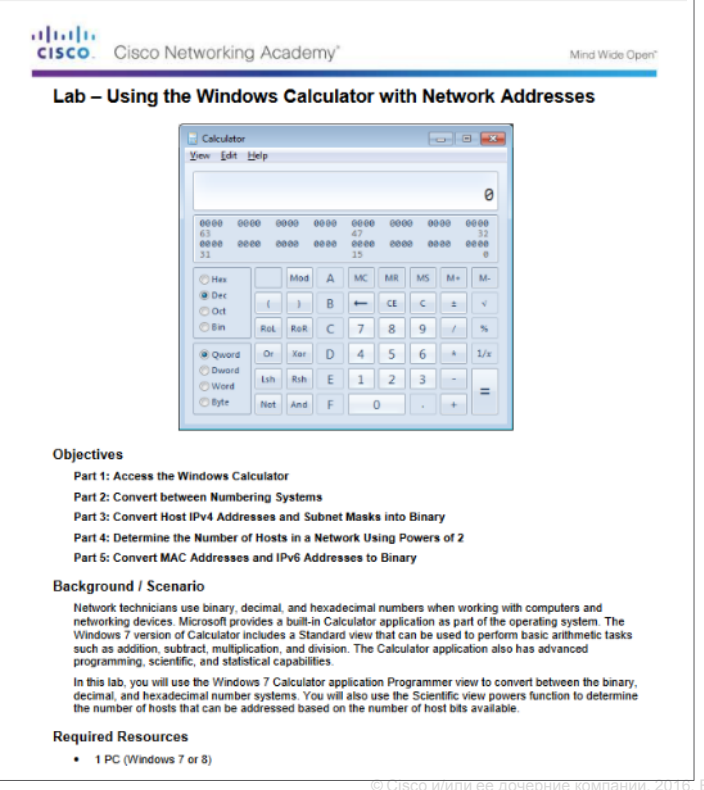

#### Структура адреса IPv4 Лабораторная работа. Преобразование IPv4-адреса в двоичный формат

ᆒ

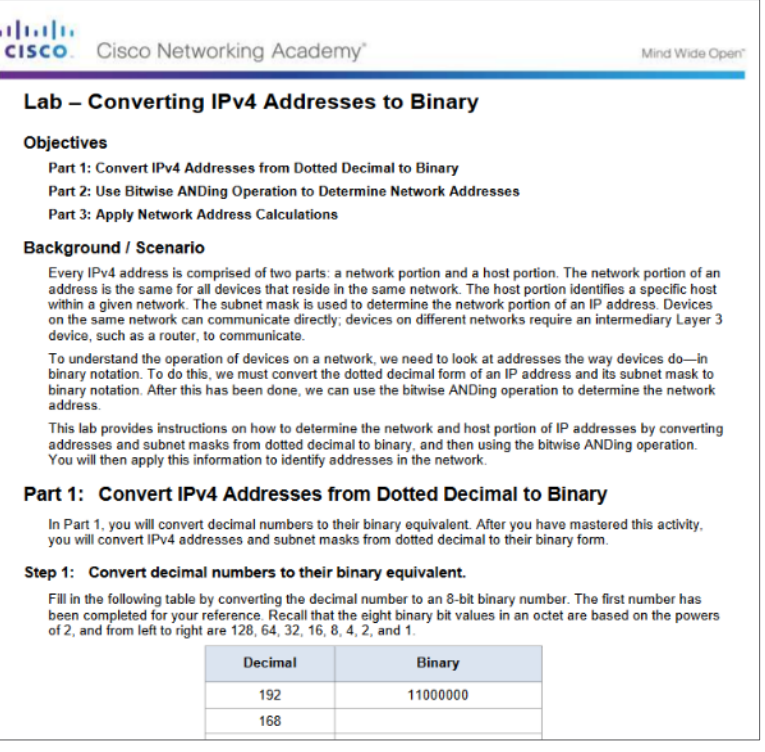
Индивидуальные, широковещательные и групповые адреса IPv4 Присвоение хосту статического IPv4-адреса

- Некоторым устройствам, например принтерам, серверам и сетевым устройствам, требуется фиксированный IP-адрес.
- Хосты в сети небольшого размера также можно настроить с использованием статических адресов.

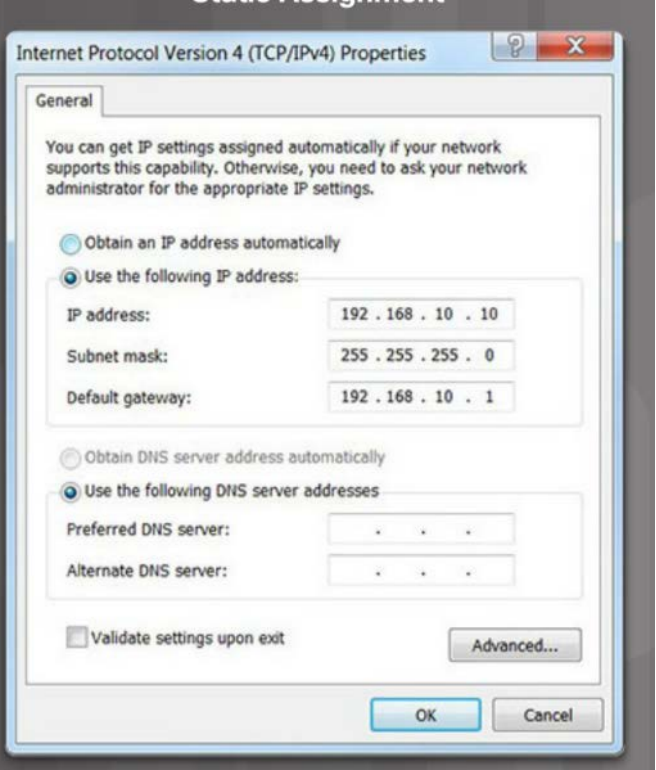

Индивидуальные, широковещательные и групповые адреса IPv4 Динамическое назначение хосту IPv4-адреса

- В большинстве сетей используется протокол динамической настройки хоста (DHCP) для динамического назначения IPv4-адресов.
- DHCP-сервер предоставляет IPv4-адрес, маску подсети, шлюз по умолчанию и другие параметры конфигурации.
- DHCP назначает хостам адреса на определенный период времени.
- Если хост выключается или уходит из сети, его адрес возвращается в пул для повторного использования.

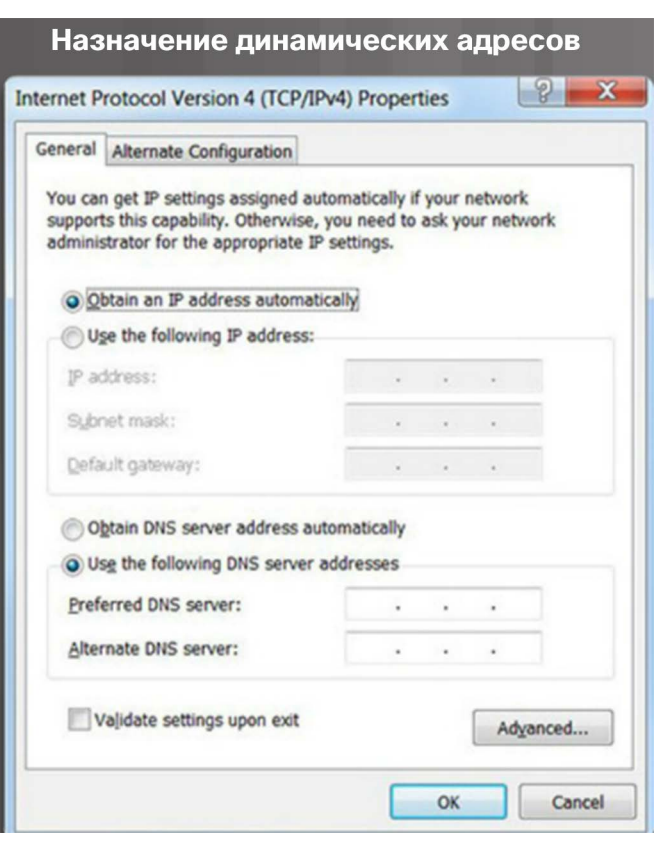

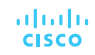

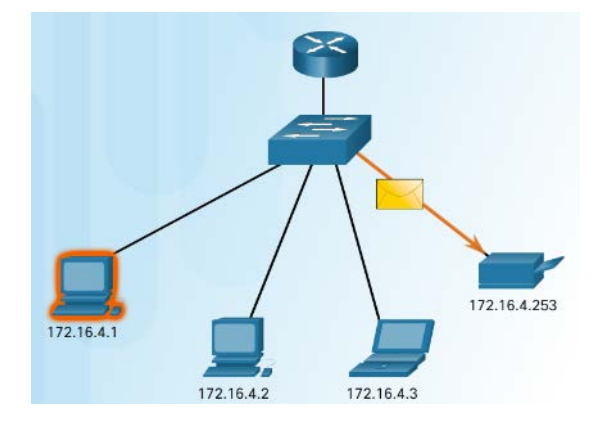

Передача данных в IPv4-сети

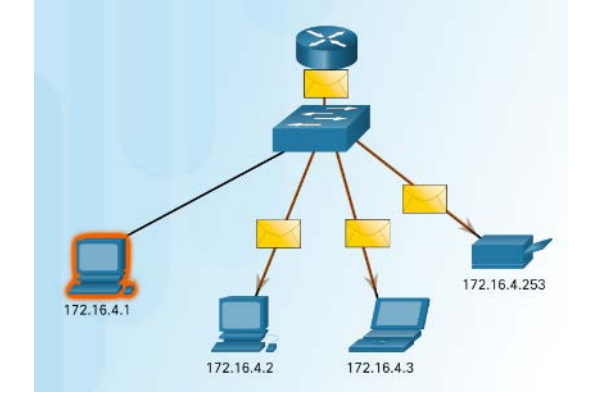

Индивидуальные, широковещательные и групповые адреса IPv4

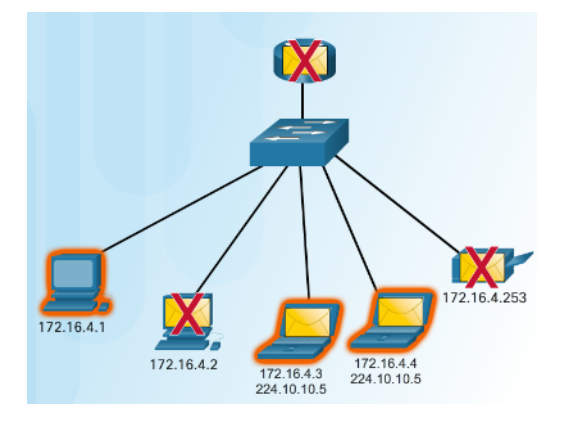

 Одноадресная передача подключение «один к одному».

- Широковещательная рассылка — «один ко всем»
- Многоадресная рассылка — «один к выбранной группе».

#### Индивидуальные, широковещательные и групповые адреса IPv4

## Одноадресная передача

- Одноадресная передача — подключение «один к одному».
	- Используйте адрес устройства назначения в качестве адреса назначения.

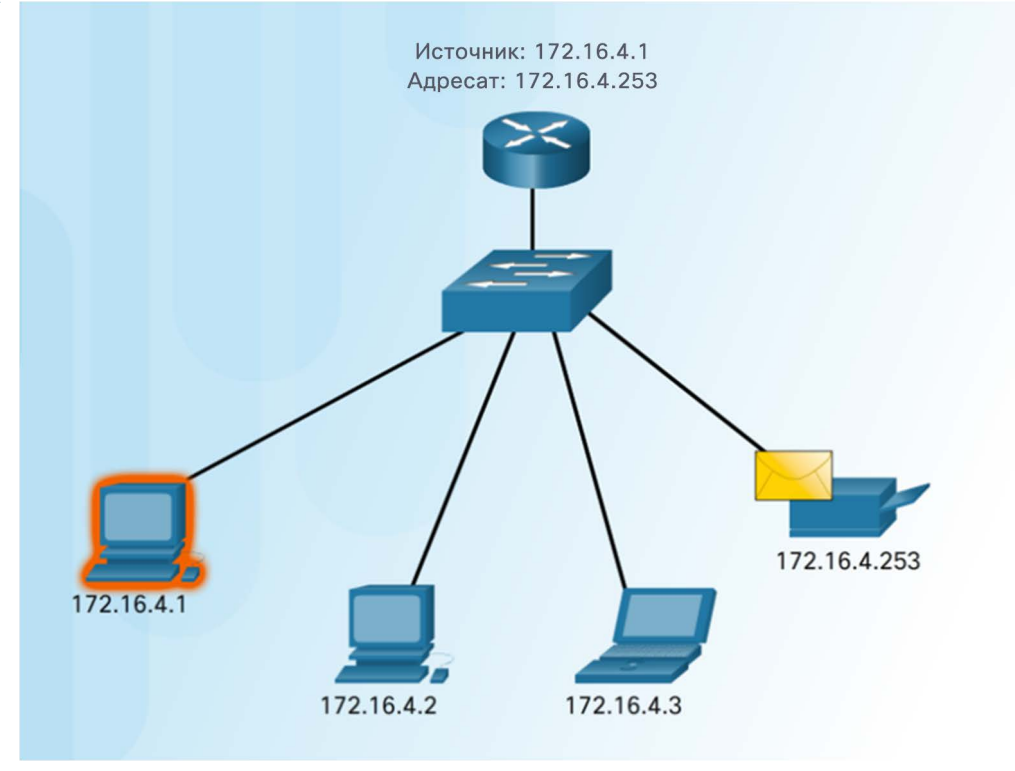

#### Индивидуальные, широковещательные и групповые адреса IPv4 Широковещательная передача

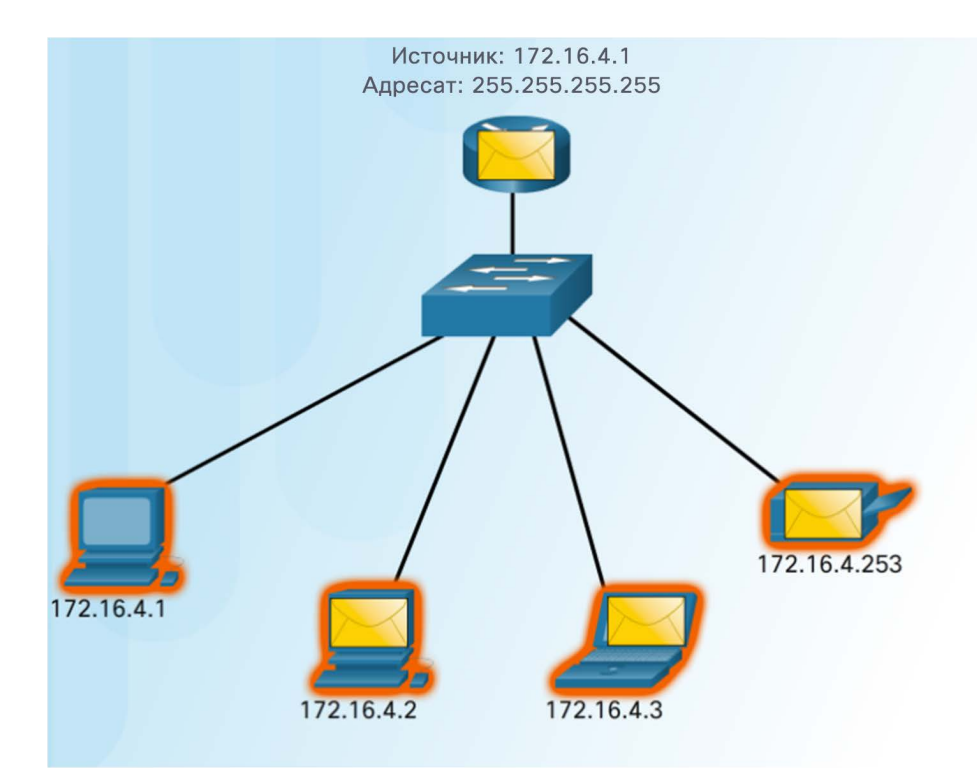

- Широковещательная рассылка — «один ко всем»
	- Сообщение, отправленное для всех пользователей в локальной сети (домен широковещательной рассылки).
	- IPv4-адрес назначения в разделе хоста содержит только единицы (1).

#### Индивидуальные, широковещательные и групповые адреса IPv4

## Групповая передача

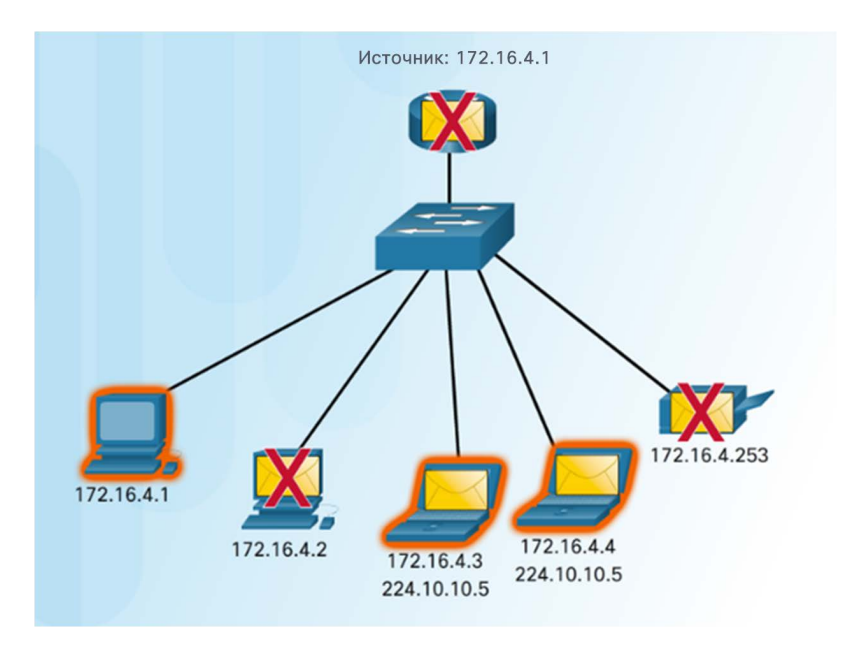

- Групповая рассылка «один к выбранной группе».
	- Адреса от 224.0.0.0 до 239.255.255.255 зарезервированы для многоадресной рассылки.
	- Протоколы маршрутизации используют групповую рассылку для обмена данными маршрутизации.

Индивидуальные, широковещательные и групповые адреса IPv4 Packet Tracer. Анализ трафика одноадресной, широковещательной и многоадресной рассылки

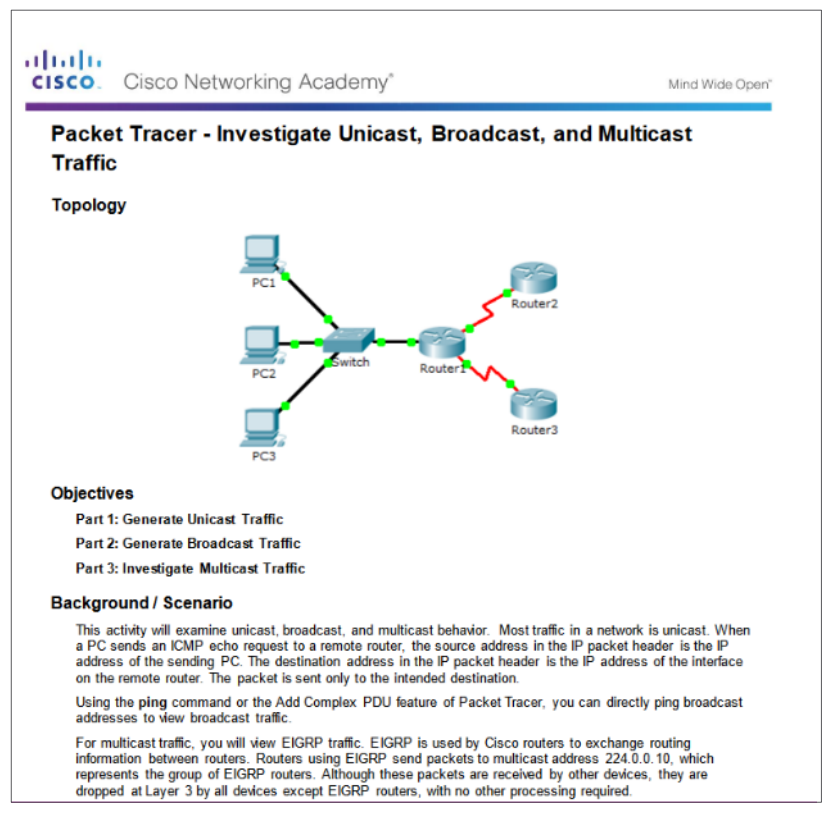

#### Типы IPv4-адресов Публичные и частные IPv4-адреса

- Частные адреса
	- Немаршрутизируемые
	- Введены в середине 1990-х гг. из-за исчерпания IPv4-адресов.
	- Используются только во внутренних сетях.
	- Для маршрутизации должны быть преобразованы в публичный адрес IPv4.
	- Определяются RFC 1918.
- Блоки частных адресов
	- 10.0.0.0 /8 или от 10.0.0.0 до 10.255.255.255
	- 172.16.0.0 /12 или от 172.16.0.0 до 172.31.255.255192.168.0.0 /16
	- с 192.168.0.0 по 192.168.255.255.

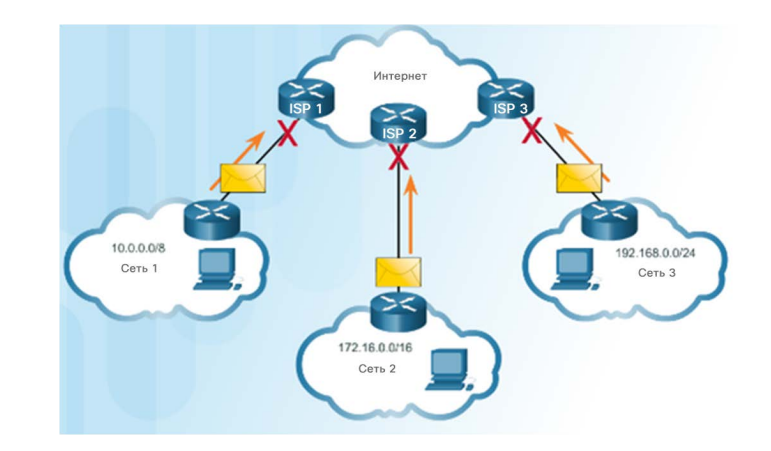

#### Типы IPv4-адресов IPv4-адреса специального назначения

#### Ping-запрос на интерфейс обратной петли

Microsoft Windows [Version 6.1.7601] Copyright (c) 2009 Microsoft Corporation. All rights reserved. C:\Users\NetAcad> ping 127.0.0.1 Pinging 127.0.0.1 with 32 bytes of data: Reply from 127.0.0.1: bytes=32 time<lms TTL=128 Reply from 127.0.0.1: bytes=32 time<1ms TTL=128 Reply from 127.0.0.1: bytes=32 time<1ms TTL=128 Reply from 127.0.0.1: bytes=32 time<lms TTL=128 Ping statistics for 127.0.0.1: Packets: Sent = 4, Received = 4, Lost =  $0$  (0% loss), Approximate round trip times in milli-seconds: Minimum =  $0$ ms, Maximum =  $0$ ms, Average =  $0$ ms C:\Users\NetAcad> ping 127.1.1.1 Pinging 127.1.1.1 with 32 bytes of data: Reply from 127.1.1.1: bytes=32 time<lms TTL=128 Reply from 127.1.1.1: bytes=32 time<lms TTL=128 Reply from 127.1.1.1: bytes=32 time<1ms TTL=128 Reply from 127.1.1.1: bytes=32 time<lms TTL=128 Ping statistics for 127.1.1.1: Packets: Sent = 4, Received = 4, Lost = 0 (0% loss), Approximate round trip times in milli-seconds: Minimum =  $0ms$ , Maximum =  $0ms$ , Average =  $0ms$ 

> almlu **CISCO**

- Адреса loopback (127.0.0.0/8 или 127.0.0.1)
	- Используется на хосте для проверки работоспособности конфигурации TCP/IP.
- Адреса типа link-local (169.254.0.0/16 или 169.254.0.1)
	- Более известны как адреса автоматической частной IP-адресации (APIPA).
	- Используются клиентом с ОС Windows для автоматической настройки, если нет доступного DHCP-сервера.
- Адреса TEST-NET (192.0.2.0/24 или от 192.0.2.0 до 192.0.2.255)
	- Используются для обучения.

#### Типы адресов IPv4

#### Традиционная классовая адресация

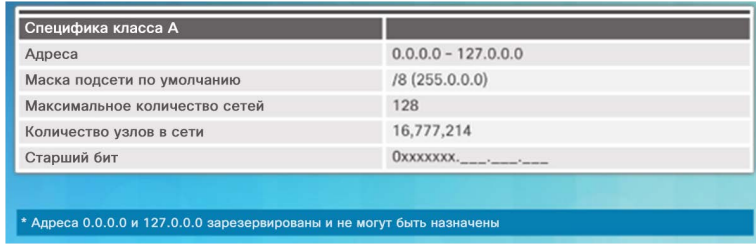

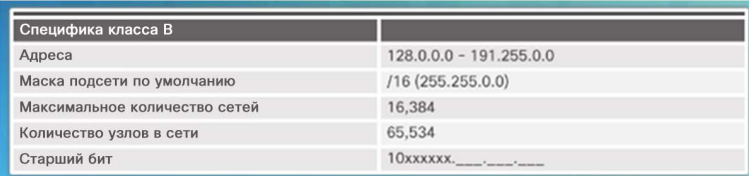

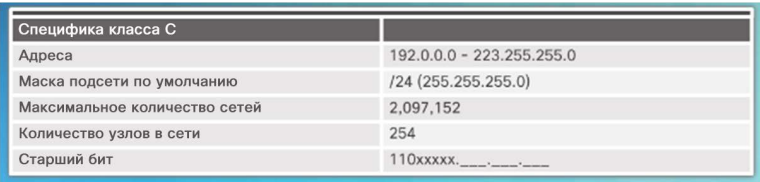

- В 1981 году адреса IPv4 Интернета назначались при помощи классовой адресации (RFC 790).
- Сетевые адреса были основаны на 3 классах.
	- **Класс A** (от 0.0.0.0/8 до 127.0.0.0/8) разработан для очень крупных сетей с более чем 16 млн адресов хостов.
	- **Класс B** (от 128.0.0.0 /16 до 191.255.0.0 /16) разработан для поддержки потребностей небольших и крупных сетей, содержащих приблизительно до 65 000 адресов хостов.
	- **Класс C** (от 192.0.0.0 /24 до 223.255.255.0 /24) предназначен для небольших сетей с количеством хостов не более 254.

#### Типы адресов IPv4

## Демонстрационный видеоролик. Классовая IPv4-адресация

- Обсуждение классовой адресации
	- Определение классового адреса по IP-адресу и маске подсети

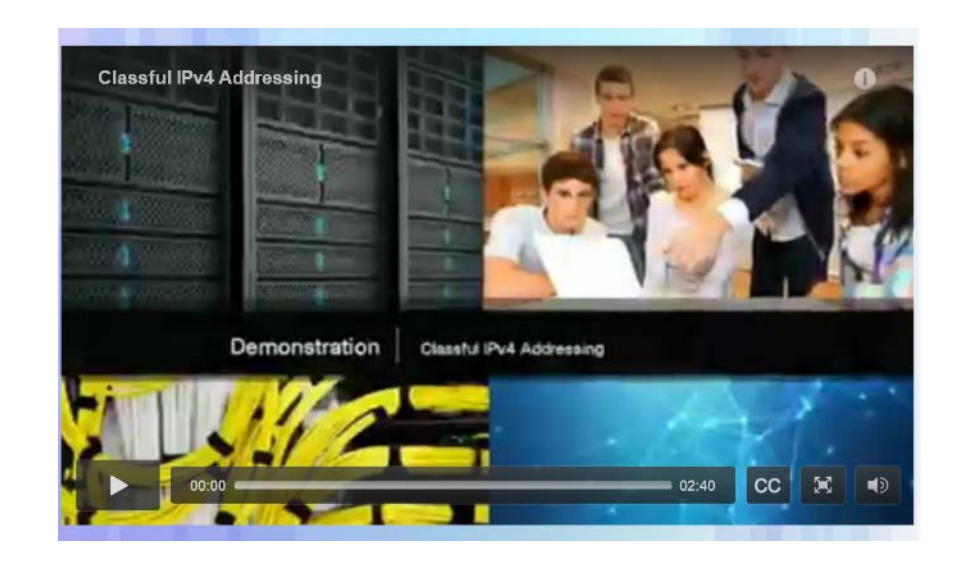

#### Типы адресов IPv4 Бесклассовая адресация

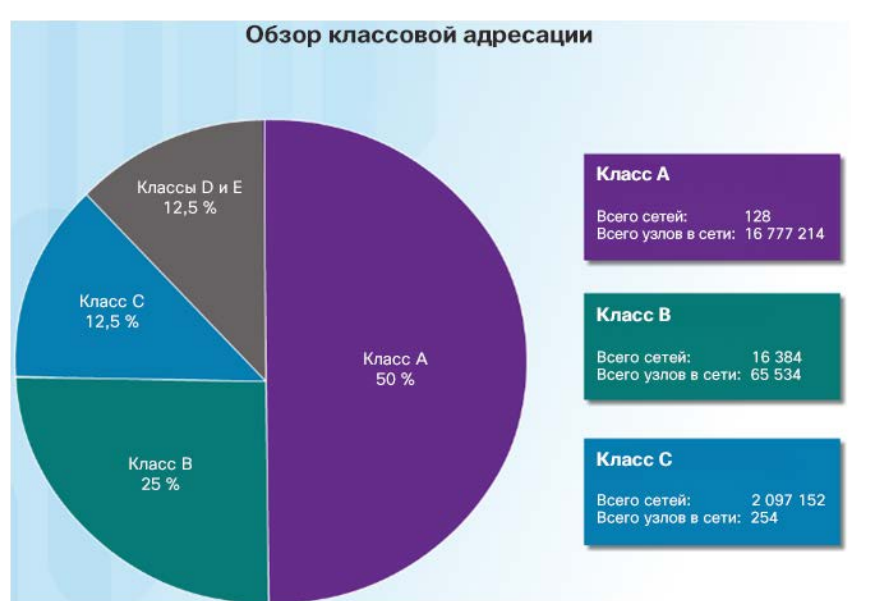

- Классовая адресация растрачивала адреса и полностью истощила доступные IPv4-адреса.
- В 1990-х гг. была представлена бесклассовая адресация
	- Бесклассовая маршрутизация между доменами (CIDR, произносится как «сайдр»)
	- Позволила операторам связи назначать IPv4-адреса в любых битовых границах (имеется в виду длина префикса) вместо адресов класса А, B или C.

#### Типы адресов IPv4 Назначение IP-адресов

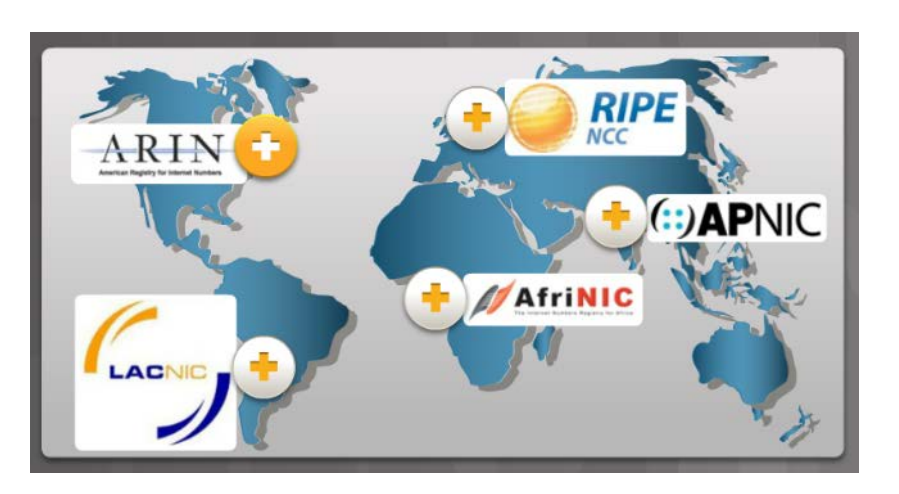

- Ниже перечислены организации, которые контролируют и обслуживают адреса IPv4 и IPv6 для различных регионов.
	- Американский реестр номеров в сети Интернет (ARIN) — Северная Америка.
	- Réseaux IP Europeans (RIPE) Европа, Ближний Восток и Центральная Азия.
	- Азиатско-Тихоокеанский сетевой информационный центр (APNIC) — Азиатско-Тихоокеанский регион
	- Африканский сетевой информационный центр (AfriNIC) — Африка
	- Региональный латиноамериканский и карибский реестр IP-адресов (LACNIC) — Латинская Америка и некоторые острова Карибского моря

#### Типы адресов IPv4 Лабораторная работа. Определение IPv4-адресов

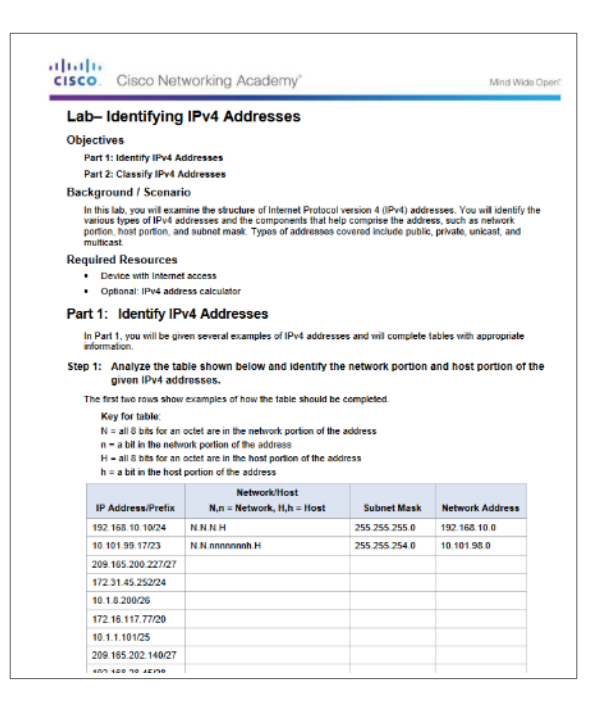

# 7.2. Сетевые адреса IPv6

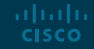

## Проблемы адресации IPv4 Потребность в протоколе IPv6

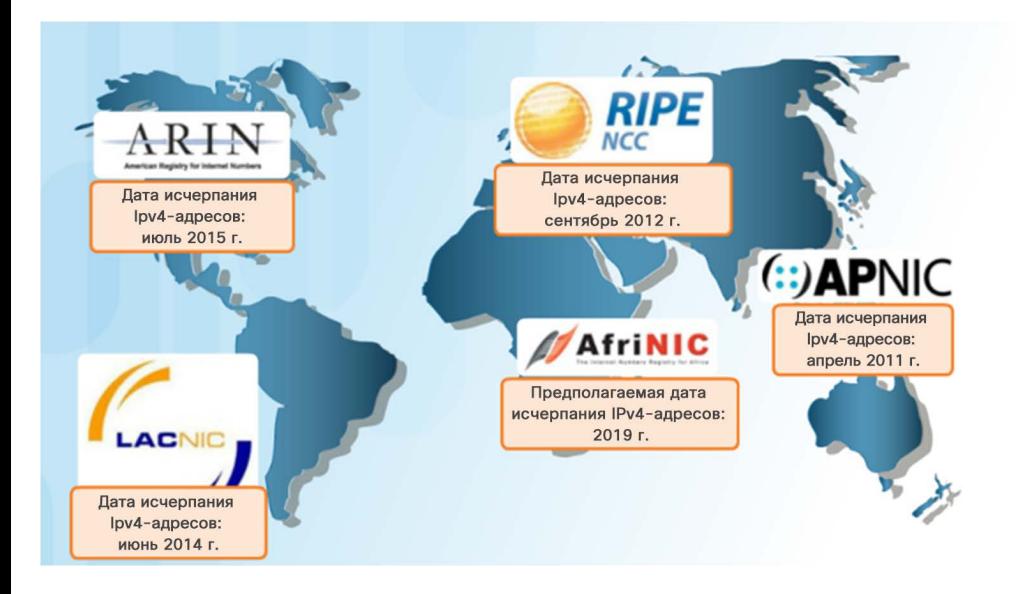

- Сравнение адресации IPv6 с IPv4:
	- Имеет более крупное 128-битное адресное пространство.
	- 340 ундециллионов адресов.
	- Устраняет ограничения, присущие адресации IPv4.
	- Добавляет усовершенствования, такие как автоматическая настройка адреса.
- Зачем нужна адресация IPv6:
	- Быстрый рост количества устройств в Интернете
	- Исчерпание IPv4-адресов
	- Проблемы, связанные с NAT
	- Интернет вещей

Проблемы адресации IPv4

- Параллельное использование протоколов IPv4 и IPv6
- Способы перехода от IPv4 к IPv6

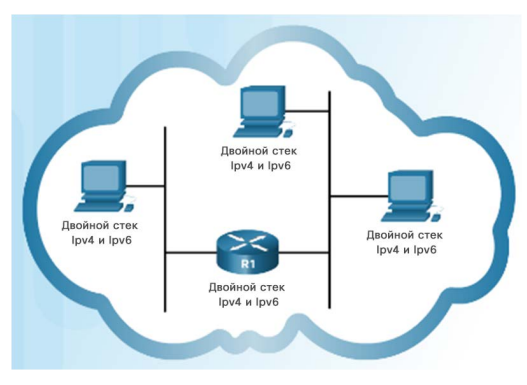

**Двойной стек.** Устройства с двойным стеком одновременно работают с протокольными стеками IPv4 и IPv6.

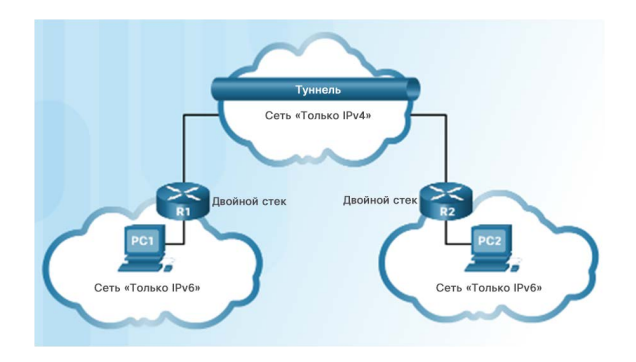

**Туннелирование**. Пакет IPv6 инкапсулируется внутри пакета IPv4.

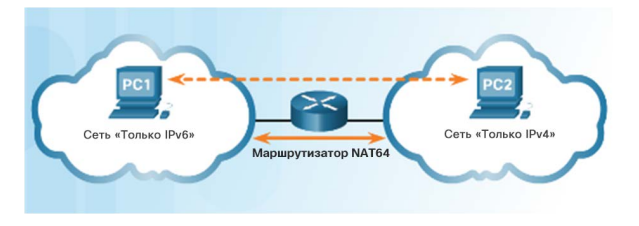

**Преобразование.** 

Преобразование сетевых адресов версии 64 (NAT64) позволяет устройствам с поддержкой протокола IPv6 обмениваться данными с устройствами IPv4.

#### Адресация IPv6 Представление IPv6-адресов

- IPv6-адреса:
	- Имеют длину 128 бит
	- Каждые 4 бита представляются одной шестнадцатеричной цифрой
	- Гекстет неофициальный термин, обозначающий сегмент из 16 бит или четырех шестнадцатеричных значений.

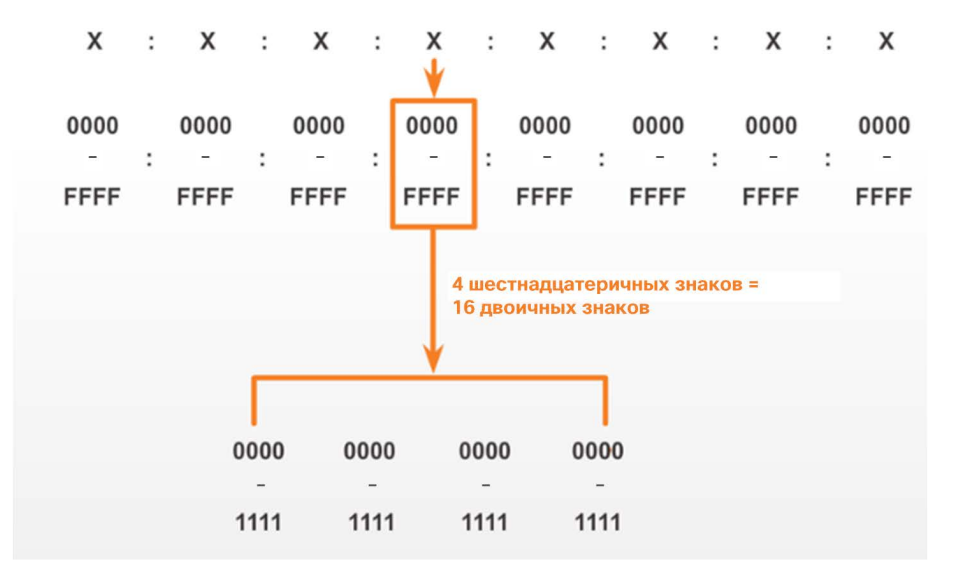

#### Адресация IPv6 Представление IPv6-адресов (продолжение)

Предпочтительный формат представления IPv6-адресов

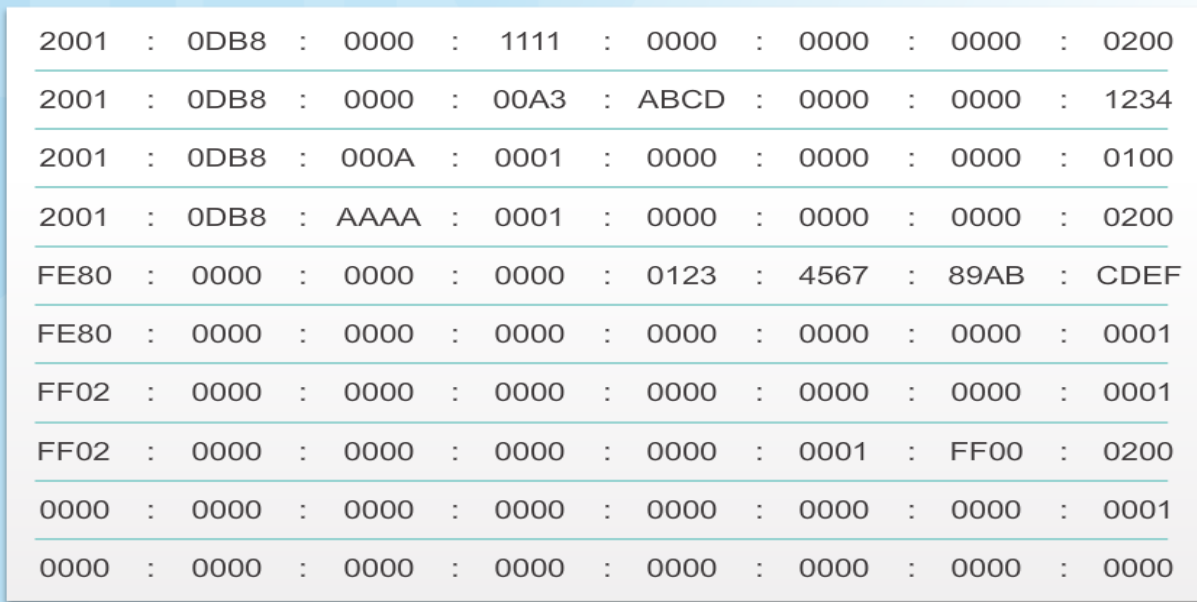

### Адресация IPv6 Правило 1. Пропуск начальных нулей

- Чтобы сократить или сжать адрес IPv6
	- Первое правило пропуск нулевых разрядов в любом гекстете.

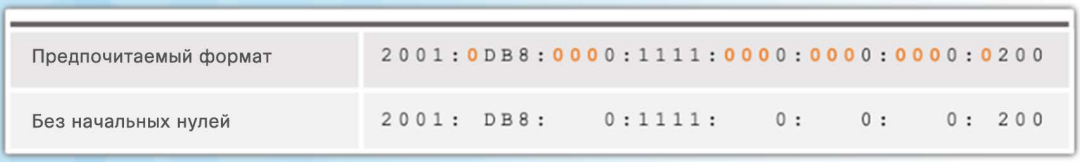

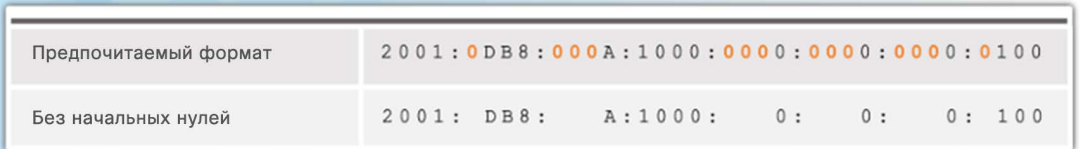

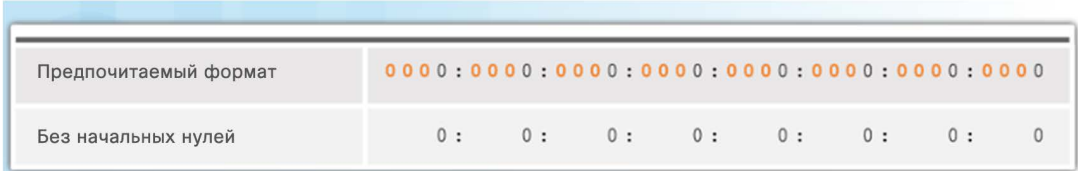

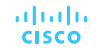

#### Адресация IPv6 Правило 2. Пропуск всех нулевых сегментов

- Правило 2. Пропуск всех нулевых сегментов
	- Двойное двоеточие (::) может заменять все единичные, непрерывные строки из одного или нескольких 16-битных сегментов (хекстетов), которые состоят только из нулей.

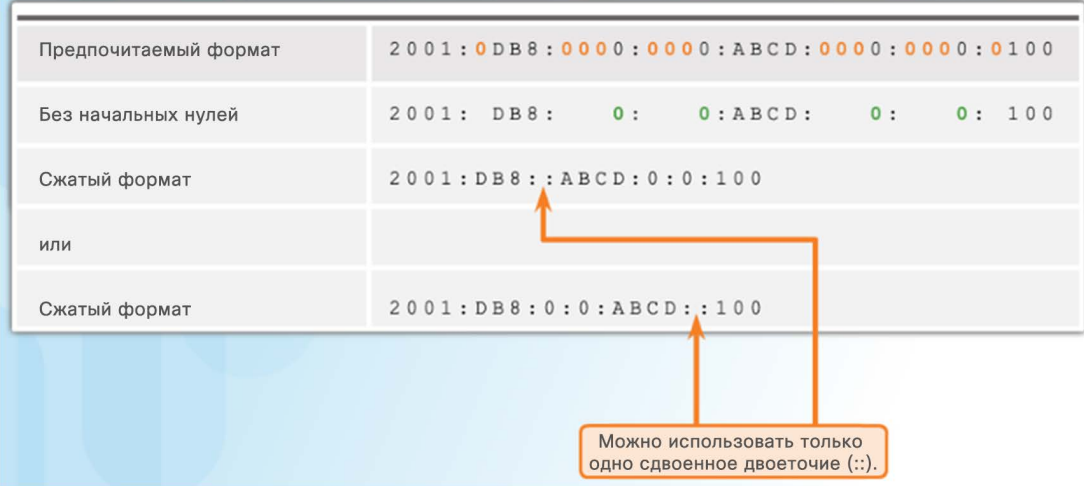

#### Адресация IPv6 Правило 2. Пропуск всех нулевых сегментов (продолжение)

- Правило 2. Пропуск всех нулевых сегментов
	- Двойное двоеточие (::) может заменять все единичные, непрерывные строки из одного или нескольких 16-битных сегментов (хекстетов), которые состоят только из нулей.

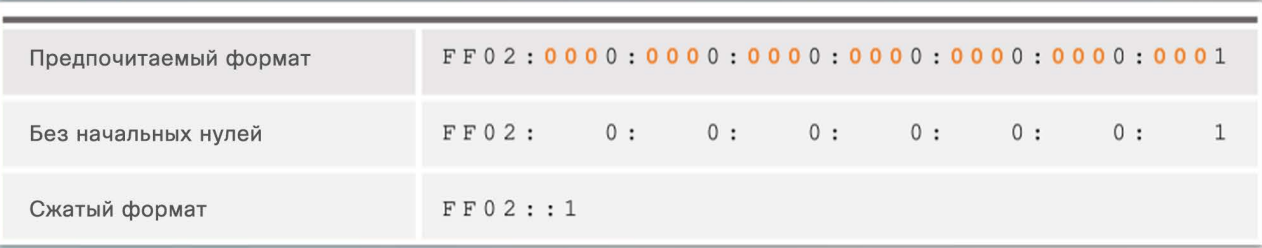

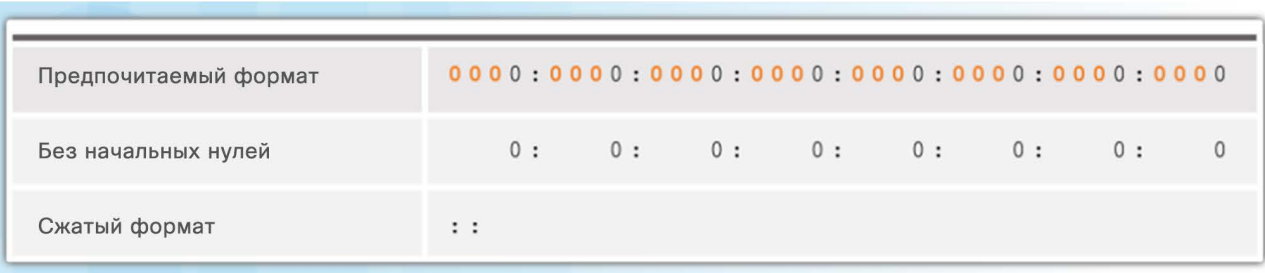

## Типы IPv6-адресов Типы адресов IPv6

- Существует три типа IPv6 адресов:
	- **Индивидуальный:** один IPv6-адрес источника.
	- **Групповой (или адрес многоадресной рассылки)**: используется для отправки одного IPv6-пакета на несколько адресов назначения.
- **Произвольный (или адрес произвольной рассылки)**: любой индивидуальный IPv6-адрес, который может быть назначен нескольким устройствам.

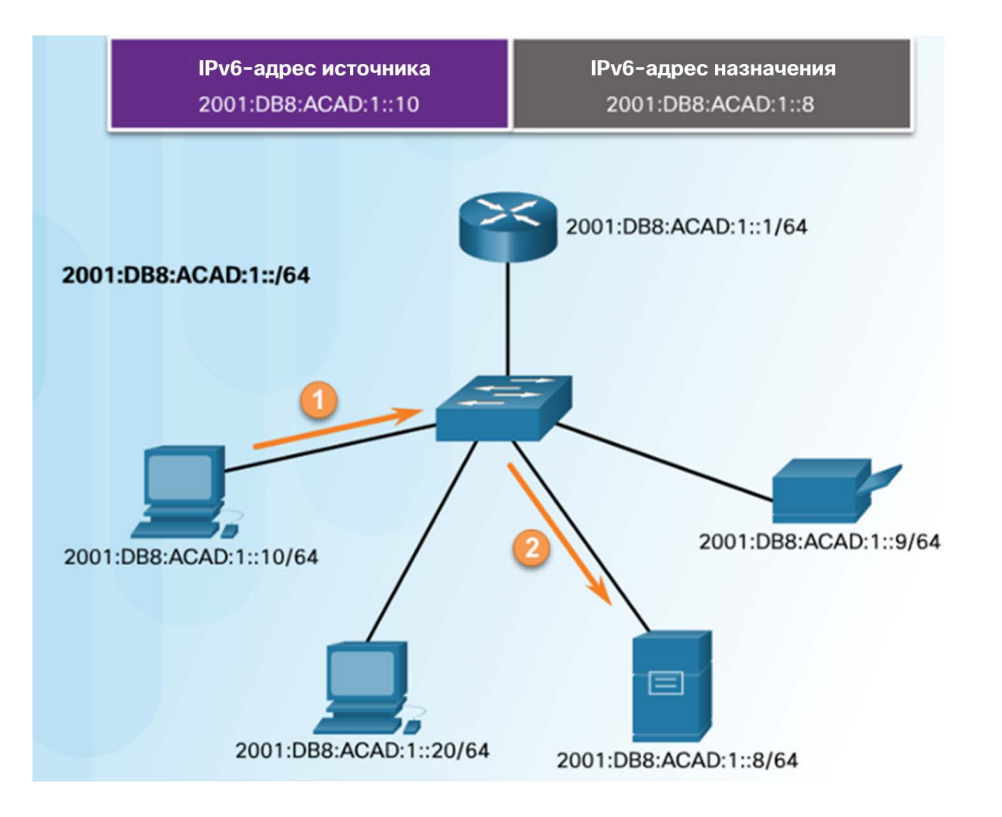

#### Типы IPv6-адресов Длина префикса IPv6-адреса

- Длина префикса обозначает раздел сети IPv6-адреса.
	- Диапазон длины префикса может составлять от 0 до 128.
	- Типичная длина префикса IPv6 для большинства локальных сетей /64.

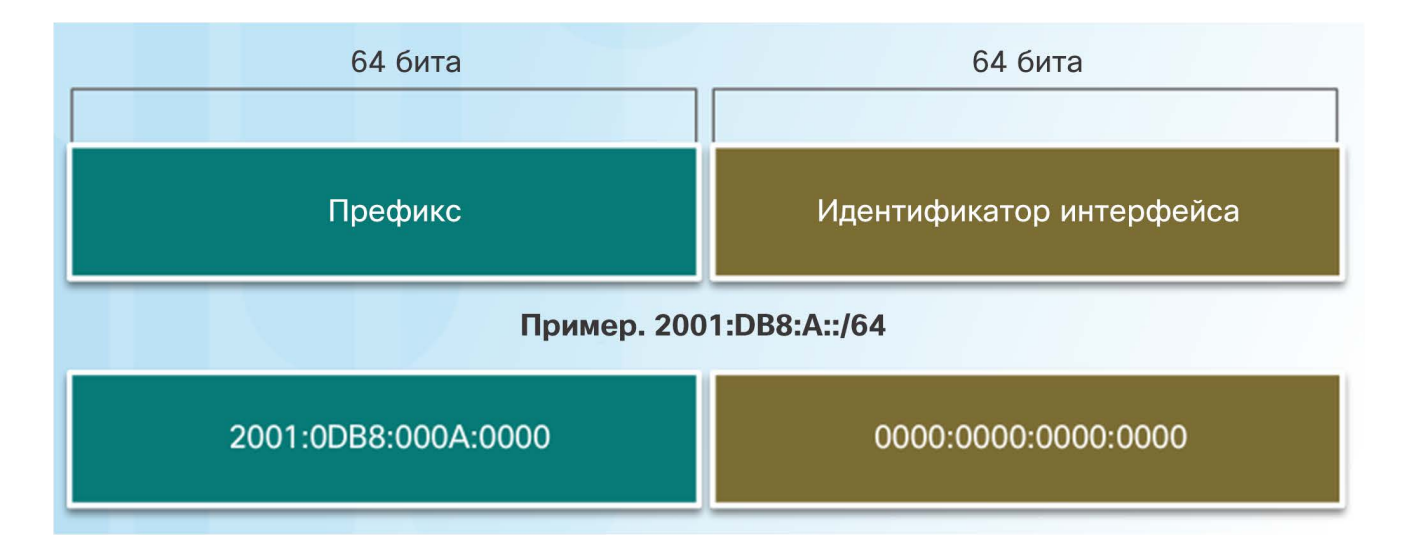

#### Типы IPv6-адресов Индивидуальные IPv6-адреса

- **Глобальные индивидуальные адреса**. Эти адреса, к которым можно проложить маршрут по Интернету, являются уникальными по всему миру.
- **Локальные адреса канала**  используются для обмена данными с другими устройствами по одному локальному каналу. Ограничены одним каналом.
- **Уникальные локальные адреса** используются для локальной адресации в пределах объекта или между ограниченным количеством объектов.

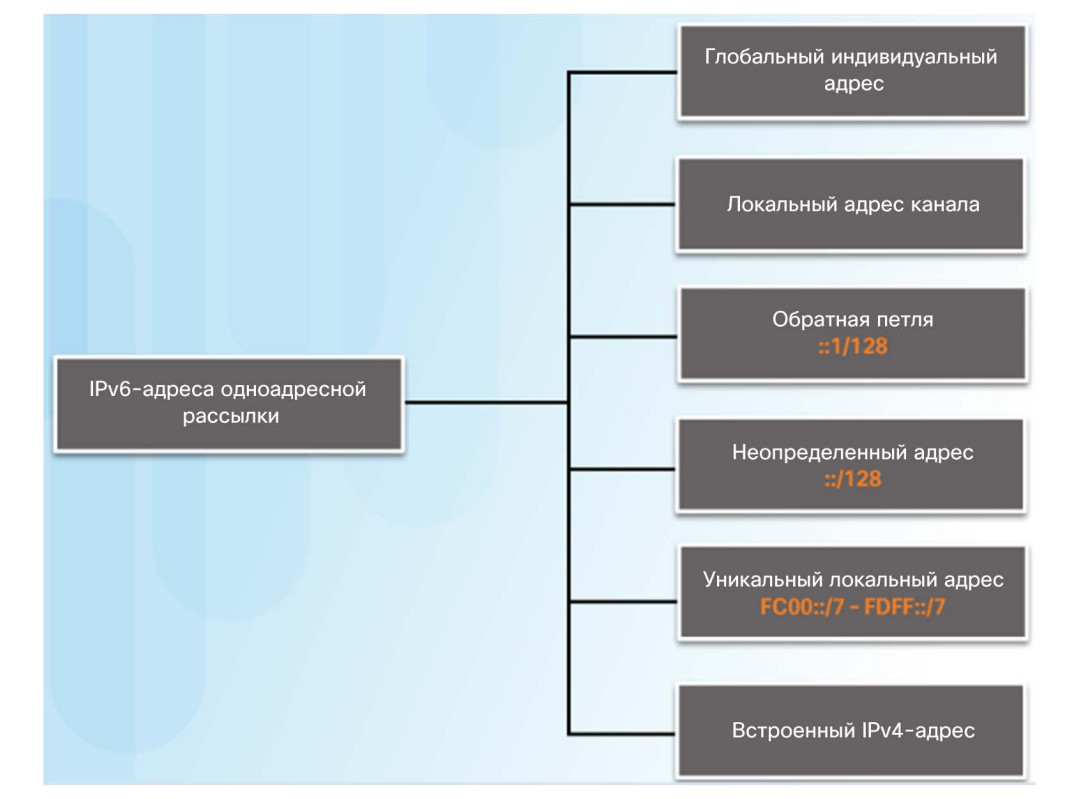

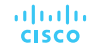

#### Типы IPv6-адресов

## Локальные индивидуальные IPv6-адреса канала

- **IPv6-адреса типа link-local:** 
	- Позволяют устройству обмениваться данными с другими устройствами, поддерживающими адресацию IPv6, по одному и тому же каналу.
	- Создаются даже в том случае, если устройству не был назначен глобальный индивидуальный IPv6-адрес.
	- Находятся в диапазоне FE80::/10.

Примечание. Как правило, в качестве шлюза по умолчанию для других устройств в канале используется локальный адрес канала маршрутизатора.

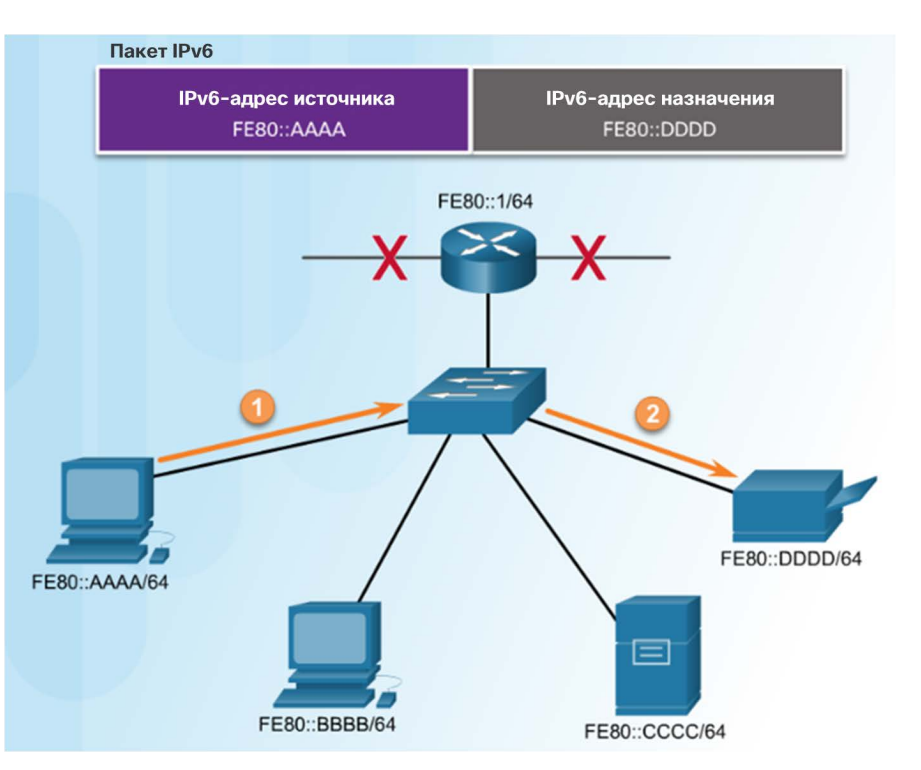

#### Индивидуальные IPv6-адреса

# Структура глобального индивидуального IPv6-адреса

- В настоящее время назначаются только глобальные индивидуальные адреса с первыми тремя битами 001 или 2000::/3.
- Глобальный индивидуальный адрес состоит из трех частей.
	- **Префикс глобальной маршрутизации.** Это сетевая часть адреса, которая назначается провайдером. Обычно это /48.
	- **Идентификатор подсети.**  Используется для подсети в пределах организации.
	- **Идентификатор интерфейса** является эквивалентом раздела хоста в адресе IPv4.

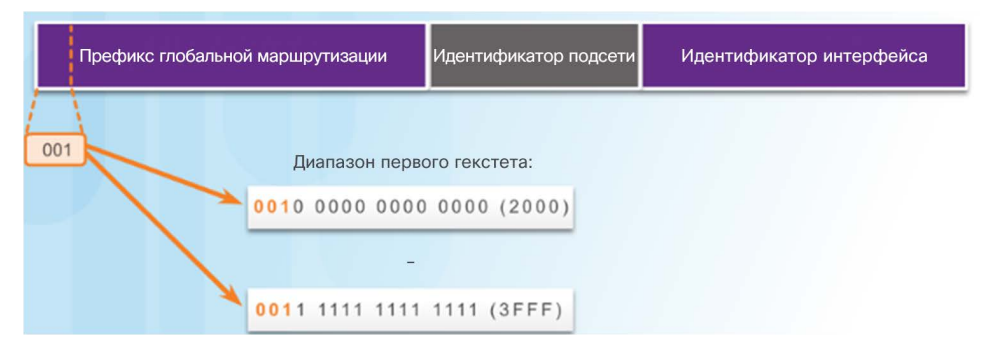

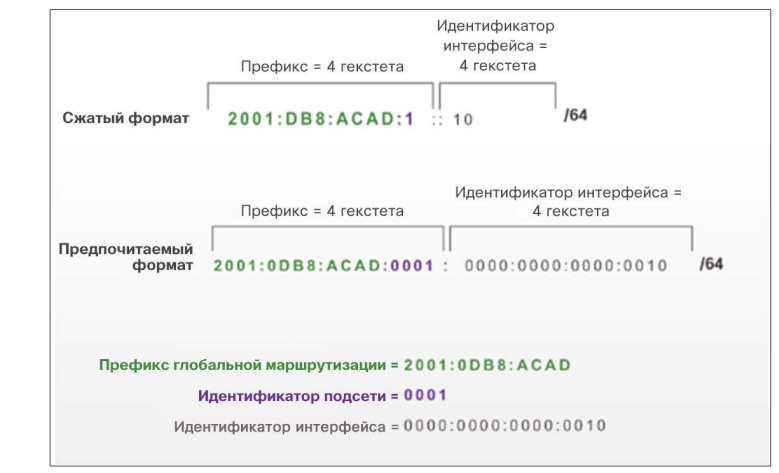

#### albaha **CISCO**

#### Индивидуальные адреса IPv6 Статическая конфигурация глобального индивидуального адреса

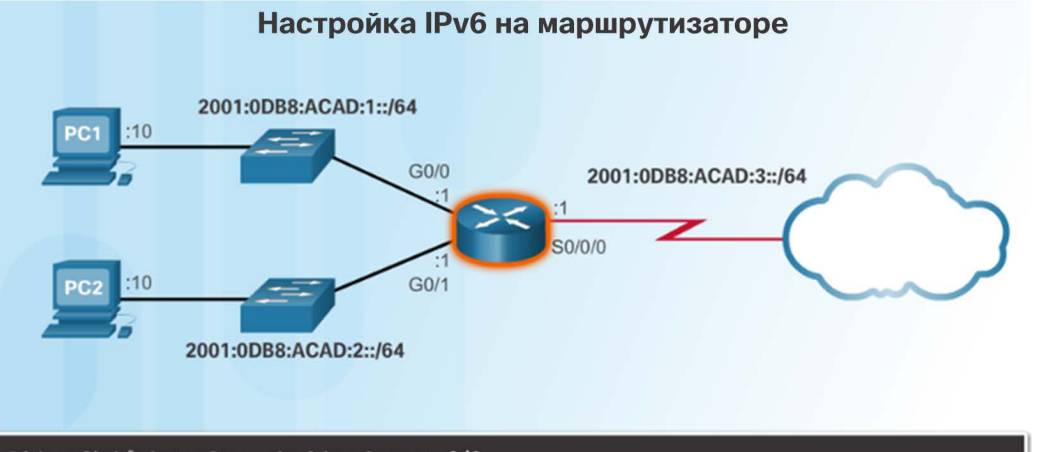

R1(config)# interface gigabitethernet 0/0 R1(config-if)# ipv6 address  $2001: db8:acad:1::1/64$ R1(config-if)# no shutdown  $R1$  (config-if)  $\frac{1}{2}$  exit R1(config)# interface gigabitethernet 0/1 R1(config-if) # ipv6 address  $2001$ :db8:acad:2::1/64  $R1$ (config-if) # no shutdown  $R1$ (config-if)  $\#$  exit R1(config)# interface serial 0/0/0 R1(config-if)# ipv6 address 2001:db8:acad:3::1/64 R1(config-if)# clock rate 56000 R1(config-if)# no shutdown

- Конфигурация маршрутизатора:
	- Команды аналогичны протоколу IPv4, замените IPv4 на IPv6.
- Для настройки глобального индивидуального IPv6-адреса в интерфейсе используется команда **ipv6 address** *ipv6 address/prefix-length*.

#### Индивидуальные адреса IPv6 Статическая конфигурация глобального индивидуального адреса (продолжение)

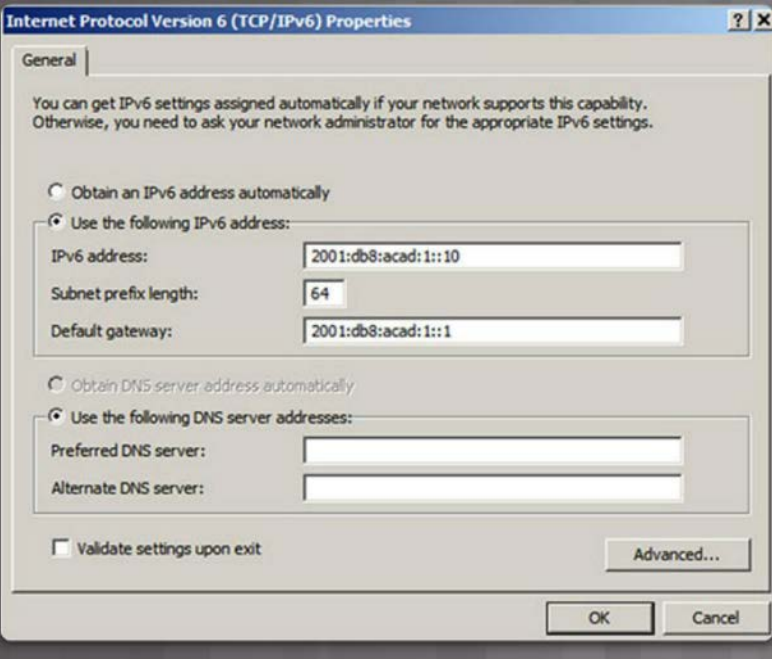

#### Настройка узлов:

- Ручная настройка IPv6-адреса на хосте аналогична настройке IPv4-адреса.
- Адрес шлюза по умолчанию можно настроить в соответствии с локальным адресом канала или глобальным индивидуальным адресом интерфейса Gigabit Ethernet.
- Динамическое назначение IPv6-адресов:
	- Автоматическая конфигурация адреса без сохранения состояния (Stateless Address Autoconfiguration, SLAAC)
	- Адресация DHCPv6 с учётом состояний.

## Динамическая конфигурация с помощью SLAAC

- Автоматическая конфигурация адреса без сохранения состояния (Stateless Address Autoconfiguration, SLAAC):
	- Устройство может получить префикс, длину префикса, адрес шлюза по умолчанию и другие сведения от IPv6 маршрутизатора.
	- Использует сообщения ICMPv6 Router Advertisement (RA) локального маршрутизатора.
- Сообщения RA ICMPv6 отправляются каждые 200 секунд всем устройствам в сети под управлением IPv6.

altalia **CISCO** 

Сообщения Router Solicitation (RS) (Запрос к маршрутизатору) и Router Advertisement (RA) (Ответ от маршрутизатора)

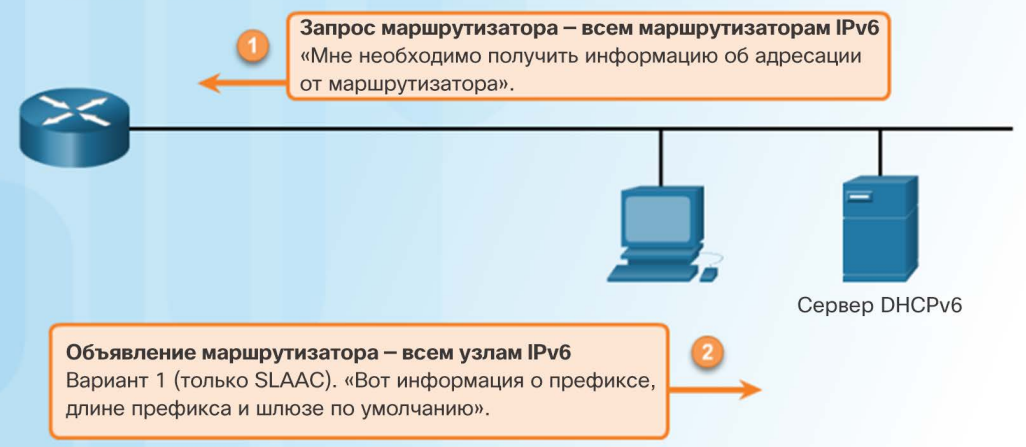

Вариант 1 (только SLAAC). «Я уже знаю все необходимое (префикс, длина префикса, шлюз по умолчанию)».

Вариант 2 (SLAAC и DHCPv6). «Вот моя информация, но вам нужно получить другие сведения, такие как DNS-адреса от DHCPv6 сервера».

Вариант 3 (только DHCPv6) — «Я не могу помочь вам. Всю информацию нужно получить от DHCPv6-сервера».

## Динамическая конфигурация с помощью DHCPv6

- RA, вариант 1: только SLAAC (по умолчанию)
- RA, вариант 2: SLAAC и DHCPv6-сервер без сохранения состояния адресов:
	- Использует SLAAC для глобального индивидуального адреса IPv6 и шлюза по умолчанию.
	- Использует сервер DHCPv6 без отслеживания состояния для получения других сведений.
- RA, вариант 3: DHCPv6-сервер с сохранением состояния адресов
	- Использует локальные адреса канала маршрутизаторов для шлюза по умолчанию.
	- Использует DHCPv6 для получения других сведений.

Сообщения Router Solicitation (RS) (Запрос к маршрутизатору) и Router Advertisement (RA) (Ответ от маршрутизатора)

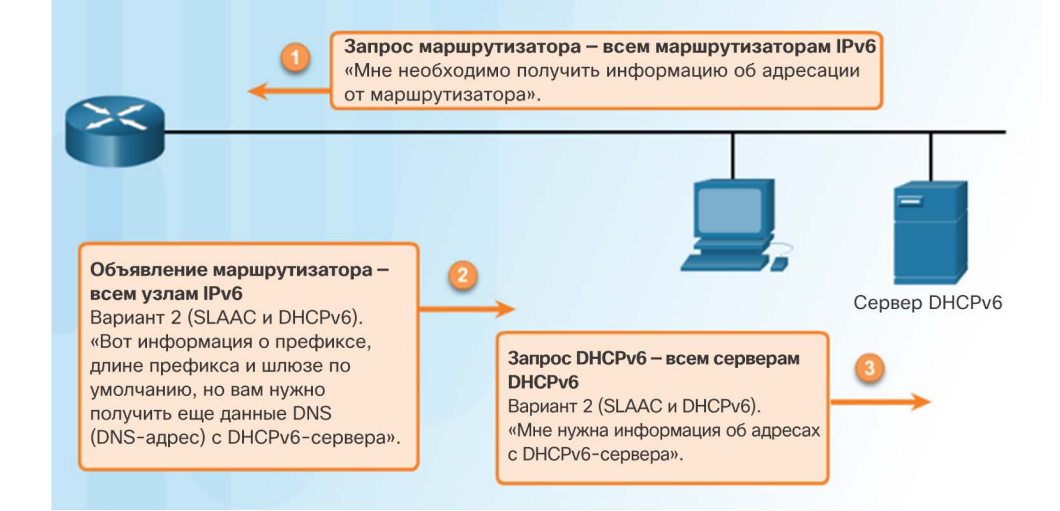

#### Индивидуальные IPv6-адреса Процесс EUI-64 и случайно созданный идентификатор интерфейса

- Если сообщение RA имеет тип SLAAC либо SLAAC и DHCPv6-сервер без сохранения состояния адресов, клиент должен создавать собственный идентификатор интерфейса.
	- Идентификатор интерфейса может быть создан с помощью EUI-64 или представлять собой случайно созданное 64-битное число.
- Идентификатор интерфейса EUI-64 имеет двоичный формат и состоит из трех частей.
	- 24-битный OUI на основе MAC-адреса клиента, в котором седьмой бит (универсально/локальный (U/L) бит) является обратным,
	- В середину вставляется 16-битное значение FFFE (в шестнадцатеричном формате).

almlu **CISCO** 

• 24-битный идентификатор устройства на основе MAC-адреса клиента.

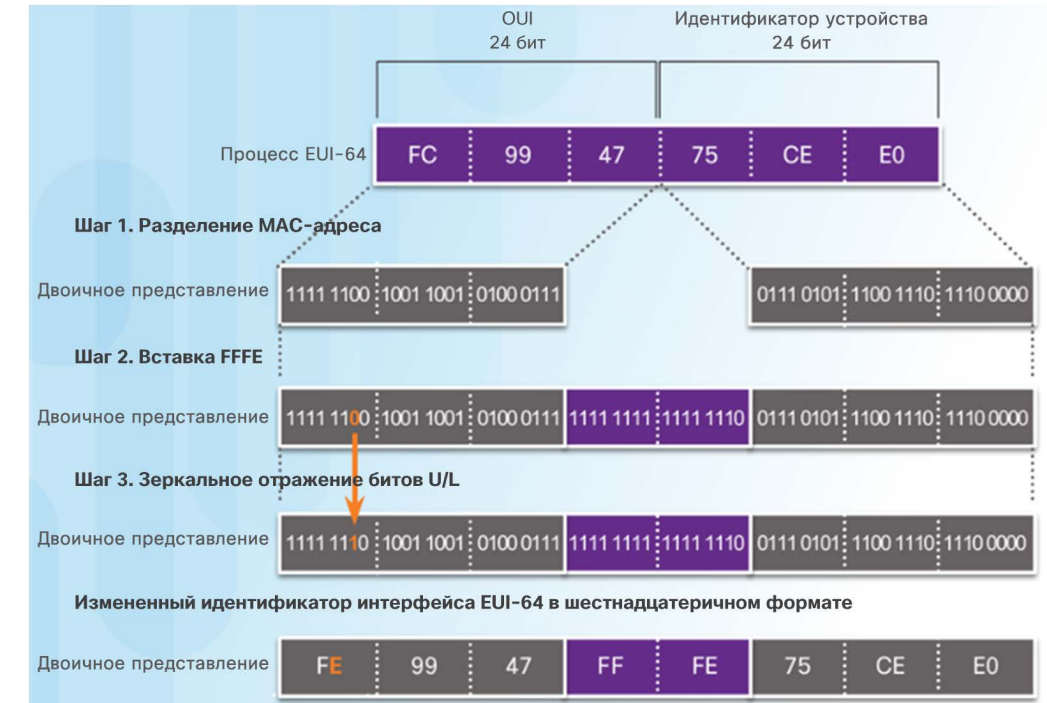

#### Индивидуальные IPv6-адреса Процесс EUI-64 и случайно созданный идентификатор интерфейса (продолжение)

- Случайно сгенерированные идентификаторы интерфейса
	- В Windows используется случайно созданный идентификатор интерфейса.

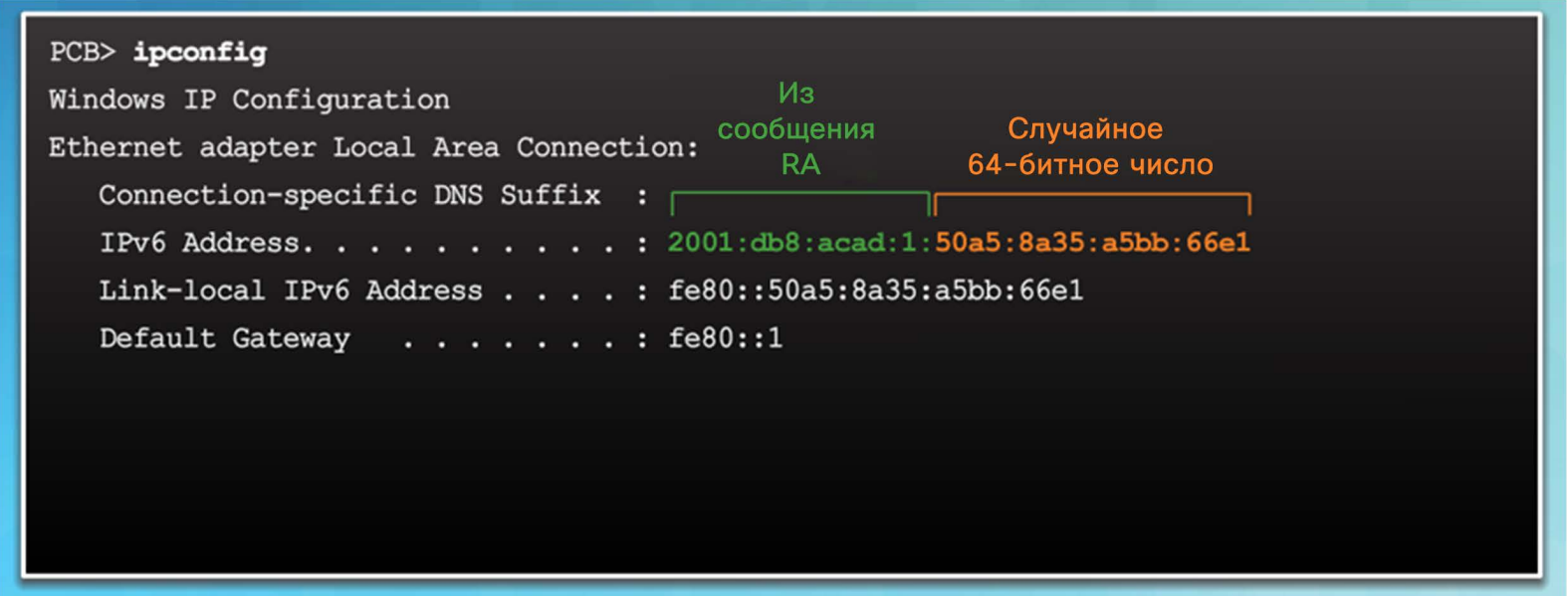

## Динамические адреса типа link-local

- Адрес типа link-local может быть создан динамически или настроен вручную.
- Маршрутизаторы Cisco IOS используют процесс EUI-64 для создания идентификатора интерфейса для всех локальных адресов канала в IPv6-интерфейсах.
- Недостатком использования динамически назначенного локального адреса канала является длинный идентификатор интерфейса, поэтому они часто настраиваются статически.

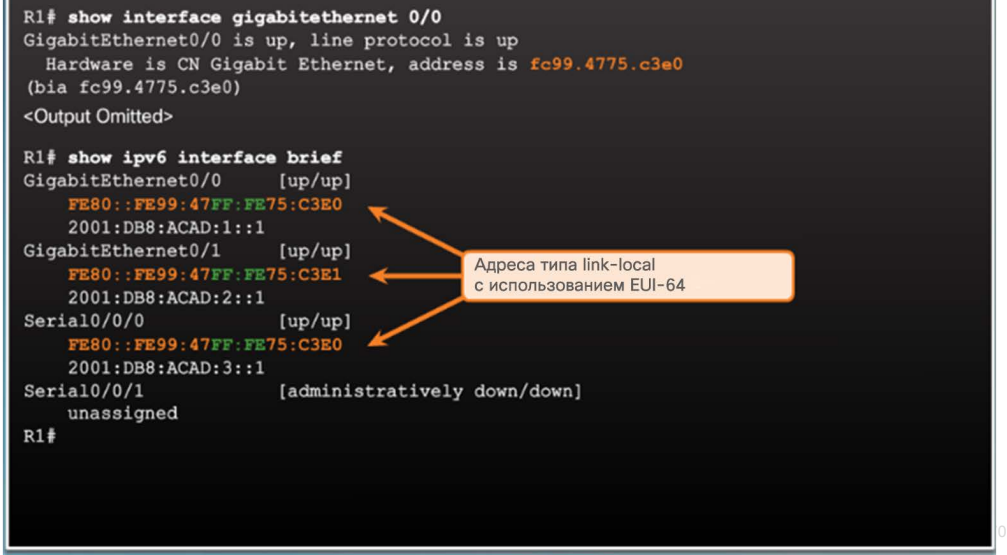

## Статические адреса типа link-local

 При ручной настройке локального адреса канала можно создавать простые и легко запоминающиеся адреса.

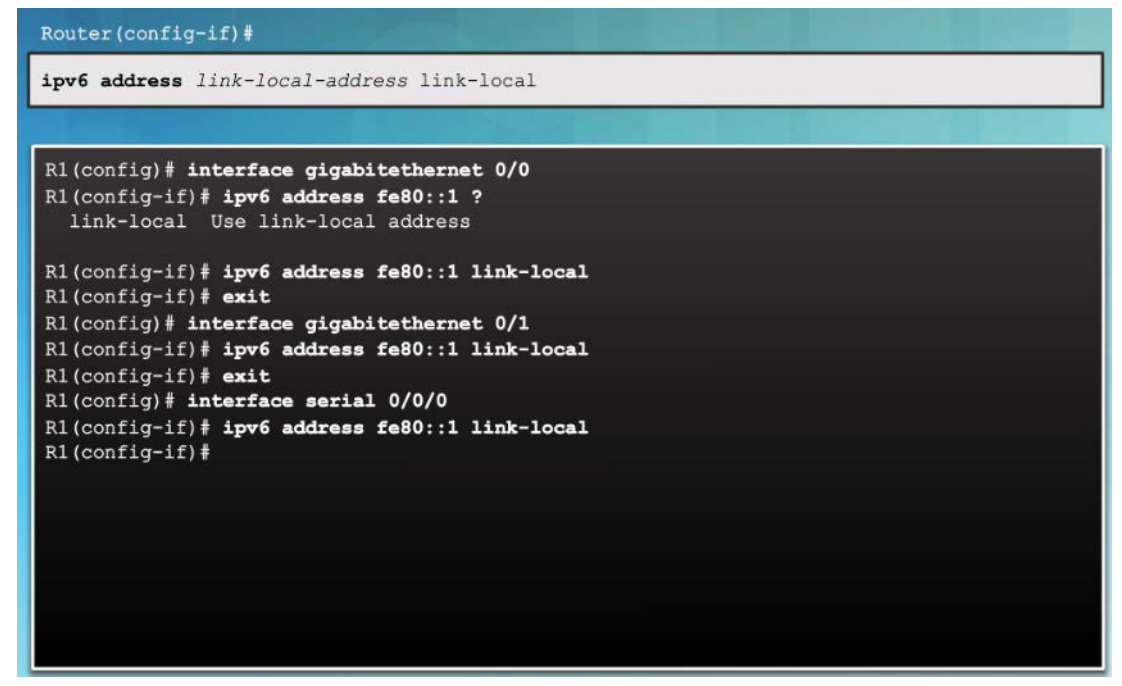

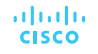

## Проверка конфигурации IPv6-адреса

Команды для проверки конфигурации IPv6 аналогичны командам для IPv4.

7 entries

directly connected

 $/01$ receive

 $\sqrt{01}$ receive y connected  $\sqrt{01}$ 

al. S - Static, U - Per-user Static

- show ipv6 interface brief
- show ipv6 route
- Команда ping для IPv6 идентична команде, используемой для IPv4, за исключением того, что используется IPv6-адрес.

 $R1#$ 

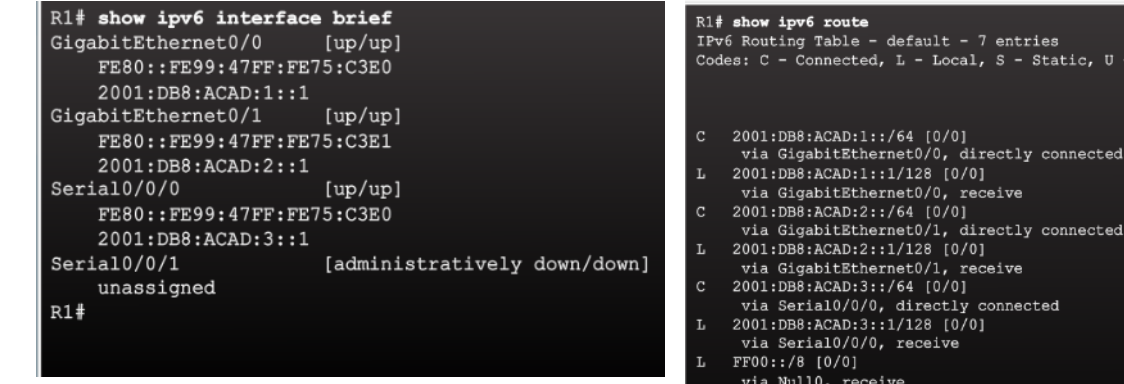

R1# ping 2001:db8:acad:1::10

Type escape sequence to abort. Sending 5, 100-byte ICMP Echos to 2001:DB8:ACAD:1::10, timeout is 2 seconds: 11111 Success rate is 100 percent (5/5)  $R1$
#### Индивидуальные адреса IPv6 Packet Tracer. Настройка IPv6-адресации

 $\mathbf{z}$  . The second second

*<u>PARK AREA</u>* 

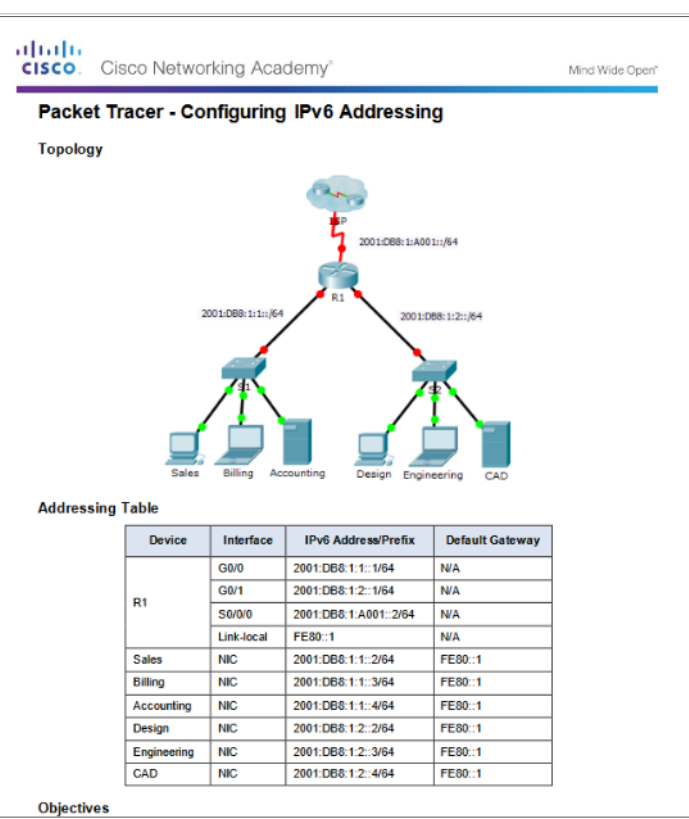

# Групповые адреса IPv6

## Присвоенные групповые IPv6-адреса

- Существует два типа групповых IPv6-адресов:
	- Присвоенные групповые адреса зарезервированы для заданных групп устройств.
	- Групповой адрес запрашиваемого узла
- Есть две распространенные группы присвоенных групповых IPv6-адресов:
	- Группа многоадресной рассылки для всех узлов FF02::1. Это группа многоадресной рассылки, в которую включены все устройства под управлением протокола IPv6. Аналогична широковещательной рассылке в IPv4.
	- Группа многоадресной рассылки для всех маршрутизаторов FF02::2. Это группа многоадресной рассылки, в которую включены все IPv6-маршрутизаторы.

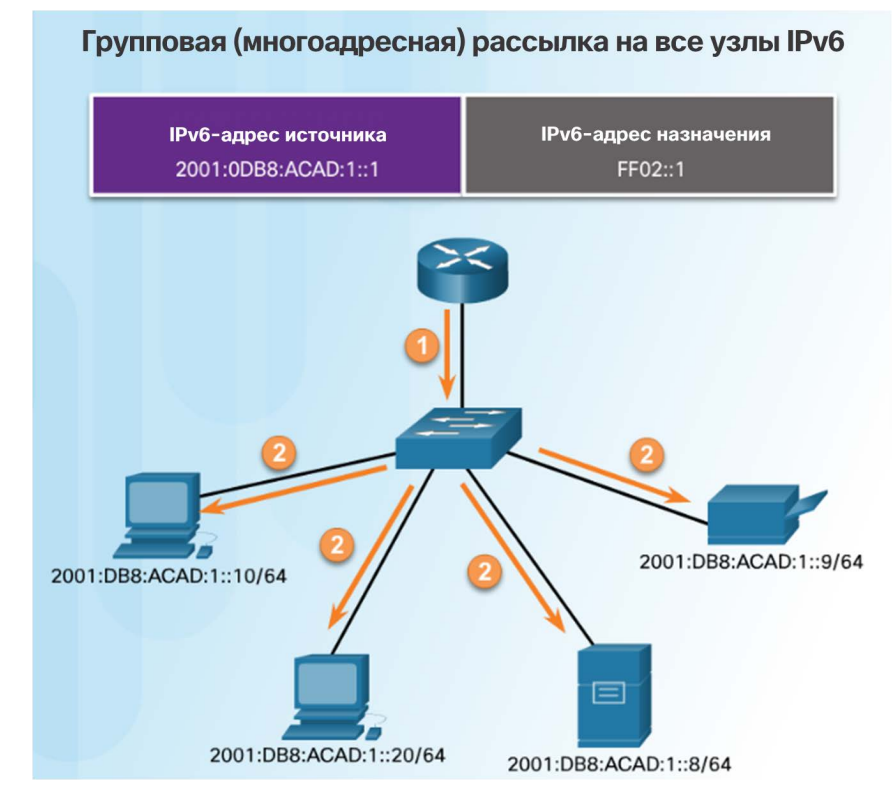

#### albaha **CISCO**

## Групповые адреса IPv6 Групповые IPv6-адреса запрашиваемых узлов

- Групповой адрес запрошенного узла:
	- сопоставляется с особым групповым адресом Ethernet;
	- позволяет сетевой интерфейсной плате Ethernet фильтровать кадры по MAC-адресу назначения.

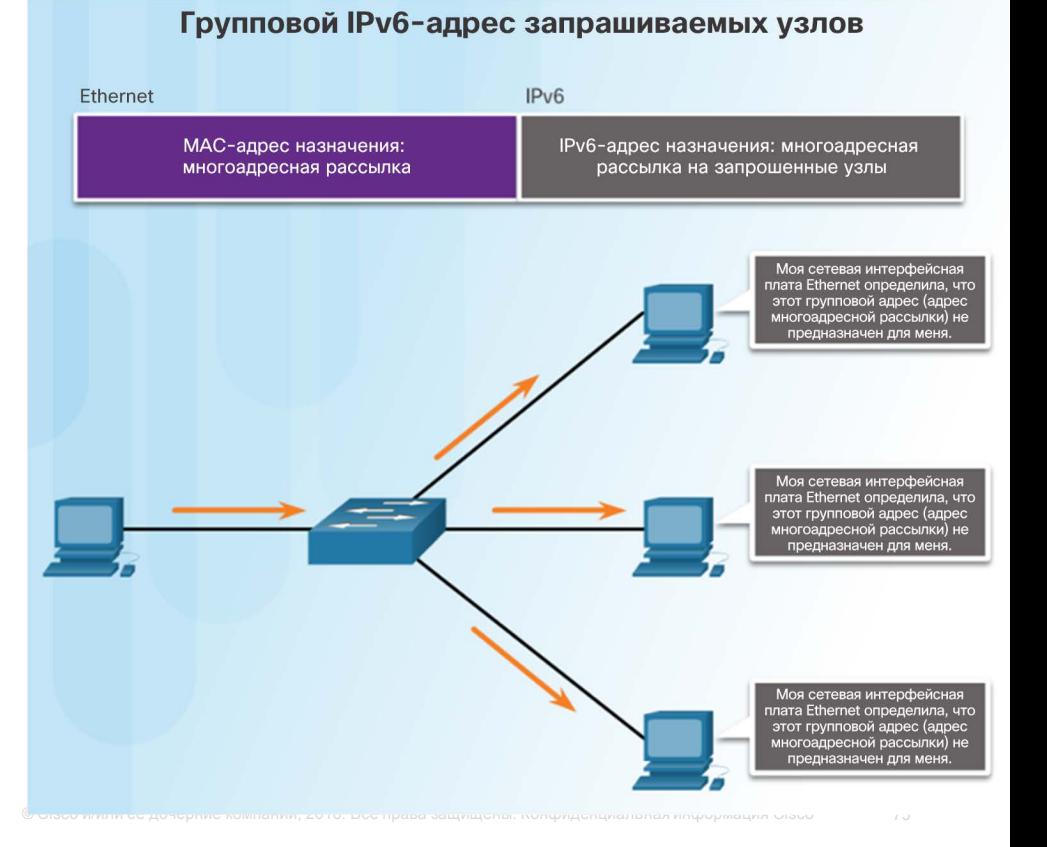

#### Групповые адреса IPv6 Лабораторная работа. Определение IPv6-адресов

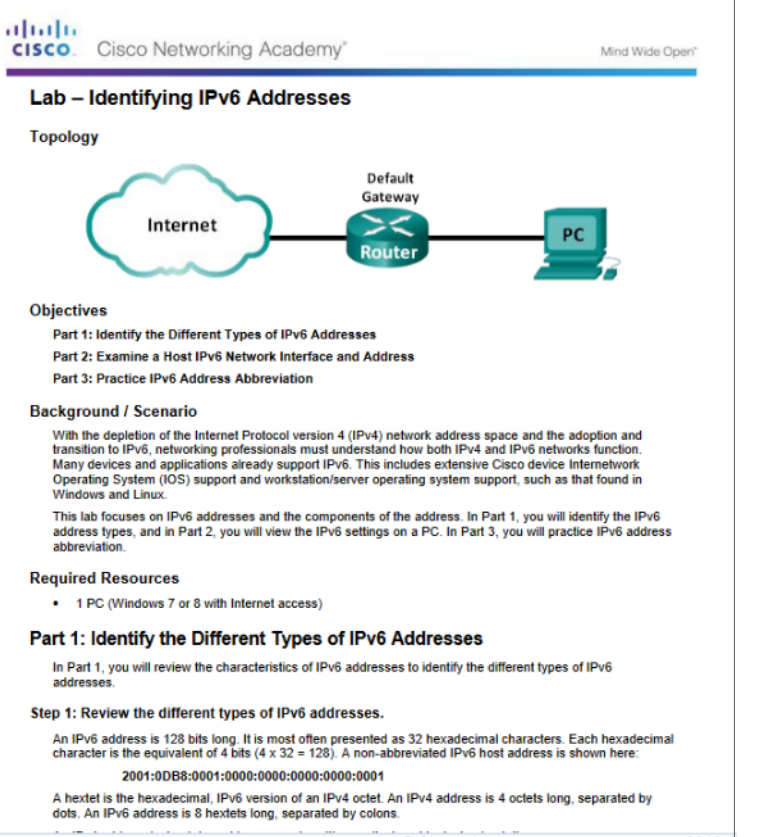

#### Групповые адреса IPv6 Лабораторная работа. Настройка IPv6-адресов на сетевых устройствах

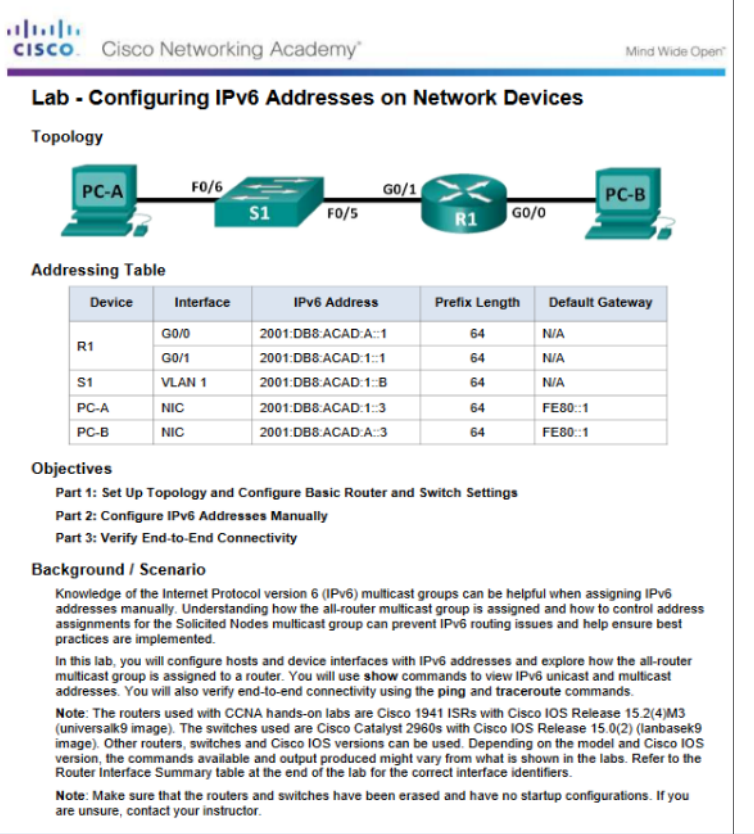

# 7.3. Проверка подключения

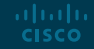

Протокол ICMP Протоколы ICMPv4 и ICMPv6

- **ICMPv4 это протокол обмена** сообщениями для IPv4. Протокол ICMPv6 предоставляет такие же службы для IPv6.
- Следующие ICMP-сообщения являются одинаковыми для обеих версий:
	- Подтверждение узла
	- Узел назначения или сервис недоступны
	- Превышен интервал ожидания
	- Переадресация маршрута

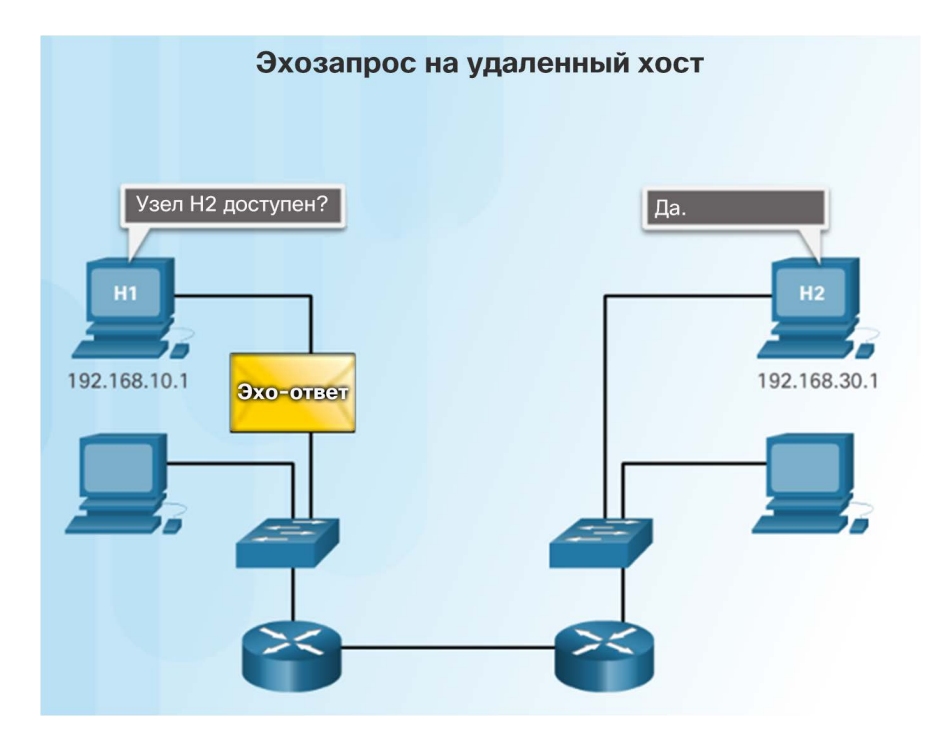

#### Протокол ICMP

- Сообщения ICMPv6 Router Solicitation (RS) (Запрос к маршрутизатору) и Router Advertisement (RA) (Ответ от маршрутизатора)
- **ICMPv6 включает четыре новых протокола** в составе протокола обнаружения соседа (ND или NDP)
	- Сообщение «Запрос к маршрутизатору» (Router Solicitation, RS)
	- Сообщение «Ответ маршрутизатора» (Router Advertisement, RA).
- Сообщения RA, используемые для предоставления хостам информации об адресации
	- Сообщение с запросом поиска соседей (NS)
	- Сообщение об объявлении соседних узлов (NA)
- Сообщения NS и NA используются для разрешения адресов и для обнаружения дублирующихся адресов (Duplicate Address Detection, DAD).

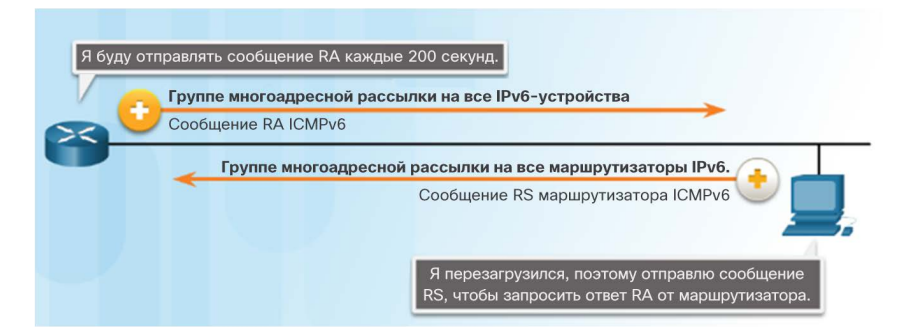

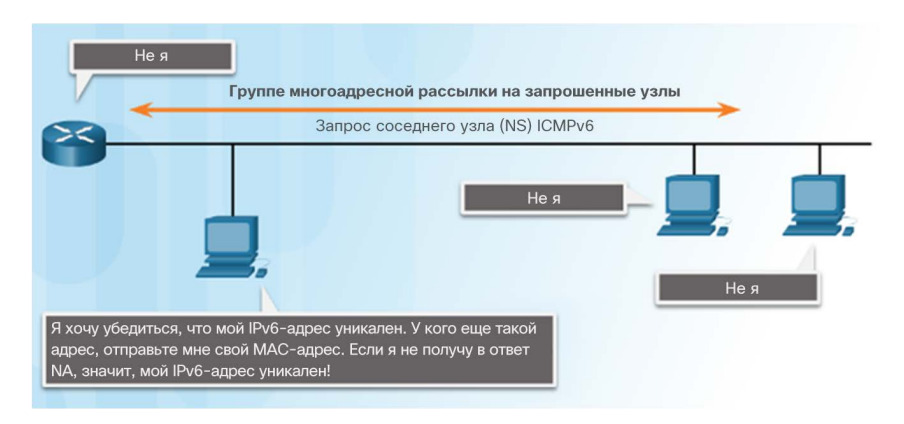

# Выполнение команды ping. Тестирование локального стека

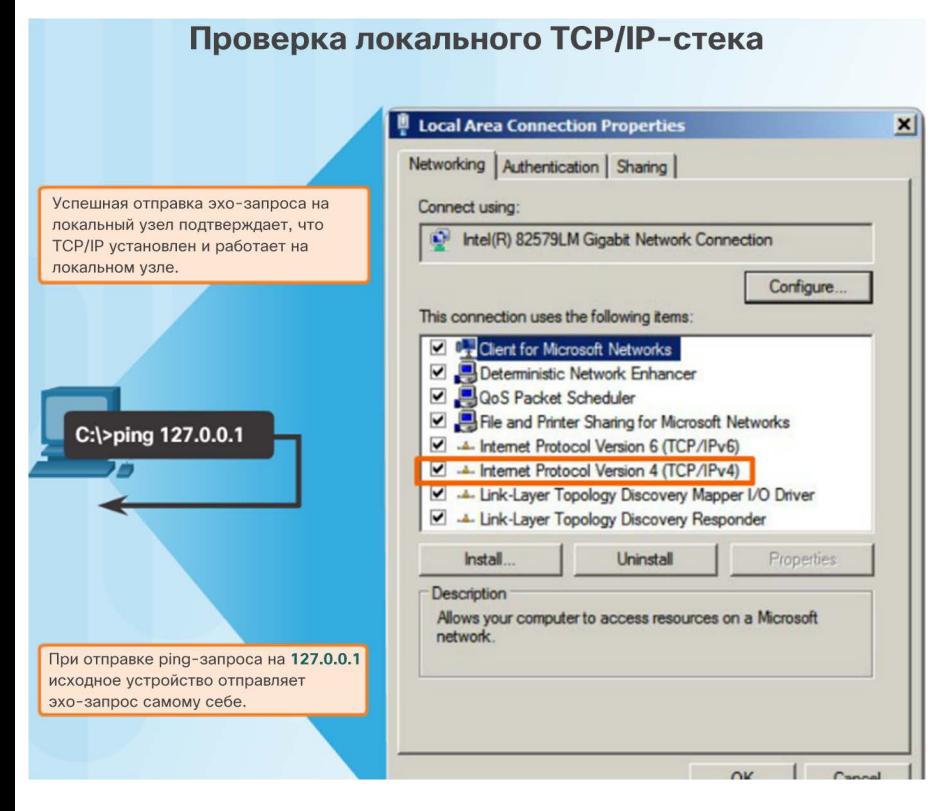

 Ping-запрос на локальный loopback-адрес 127.0.0.1 для IPv4 или ::1 для IPv6 позволяет проверить правильность настройки IP на хосте.

**CISCO** 

# Выполнение команды ping. Тестирование подключения к локальной сети (LAN)

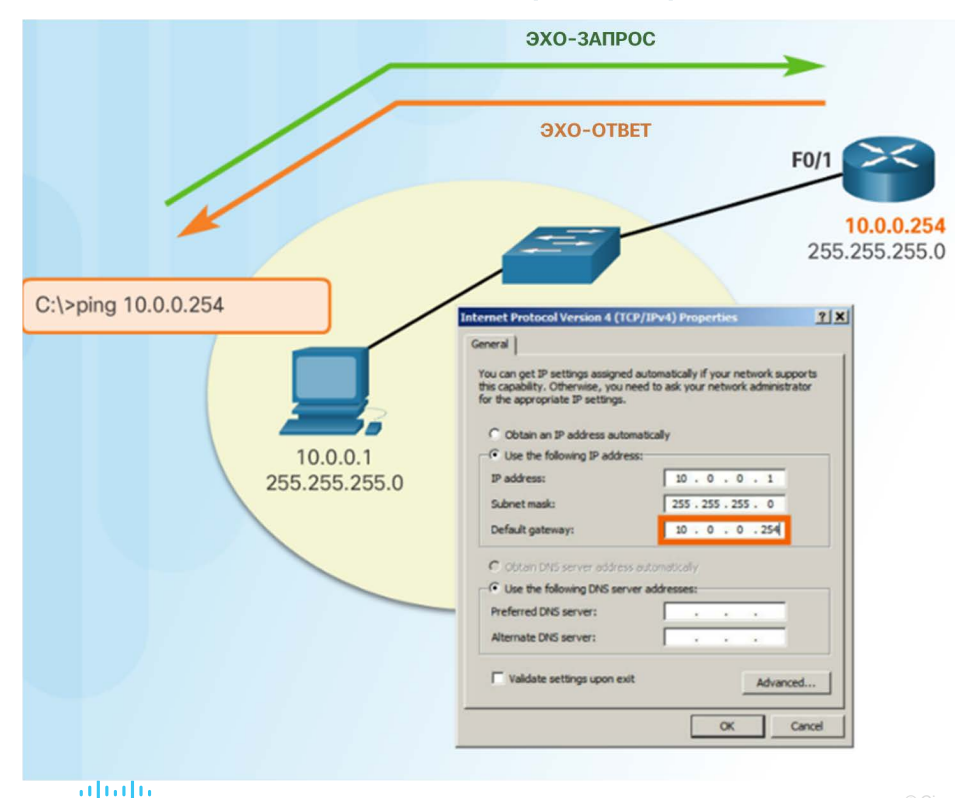

 Команду ping можно использовать для проверки способности хоста обмениваться данными по локальной сети.

# Выполнение команды ping. Тестирование подключения к удаленному узлу

Тестирование подключения к удаленной локальной сети Отправка ping-запроса на удаленный узел F<sub>0</sub>  $10.0.1.0$ 10.0.0.0  $F1$ 10.0.0.254 10.0.1.254 255.255.255.0 255.255.255.0 Эхо-запрос Эхо-ответ  $10.0.0.1$ 10.0.0.253  $10.0.1.1$ 10.0.1.253  $255.255.255.0$ 255.255.255.0 255.255.255.0 255.255.255.0  $10.0.0.2$  $10.0.1.2$ 255.255.255.0 255.255.255.0

 Команду ping можно использовать для проверки способности хоста обмениваться данными с другими сетями.

#### Тестирование и проверка Команда traceroute. Тестирование пути

- Команда traceroute (tracert) это утилита, позволяющая составить список переходов, по которым успешно проходит эхо-запрос на пути к узлу назначения.
	- Время прохождения сигнала в прямом и обратном направлениях (RTT) — это время, которое требуется на доставку пакета на удаленный хост и получения ответа это этого хоста.
	- Символ звездочки (\*) используется для обозначения потерянного пакета.

#### Команда traceroute (tracert). Тестирование пути

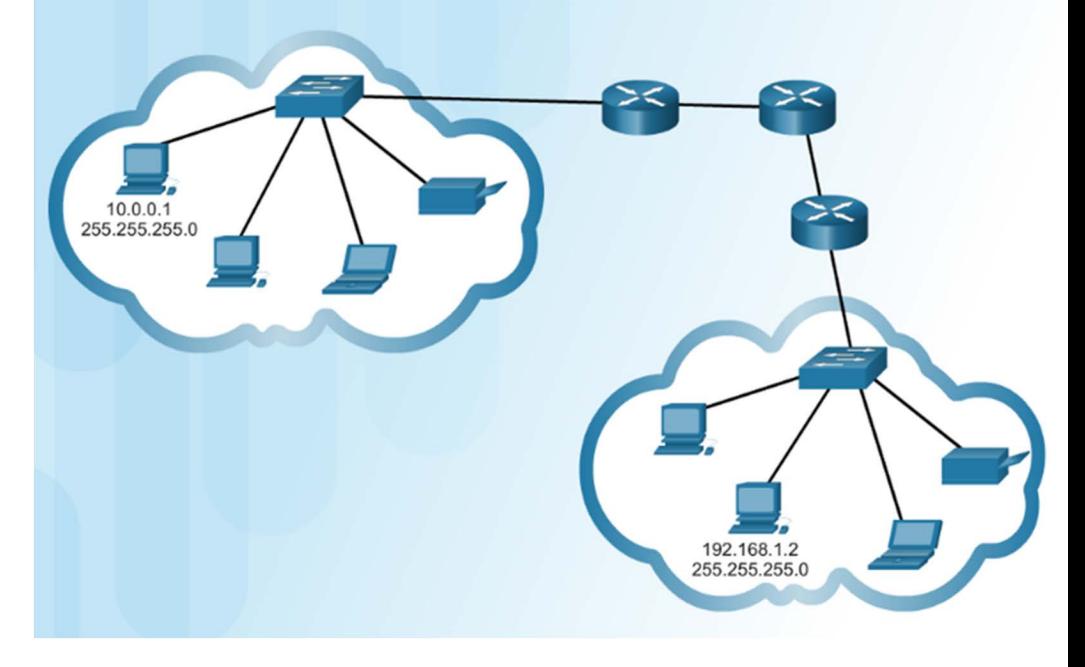

#### Тестирование и проверка Packet Tracer. Проверка адресации IPv4 и IPv6

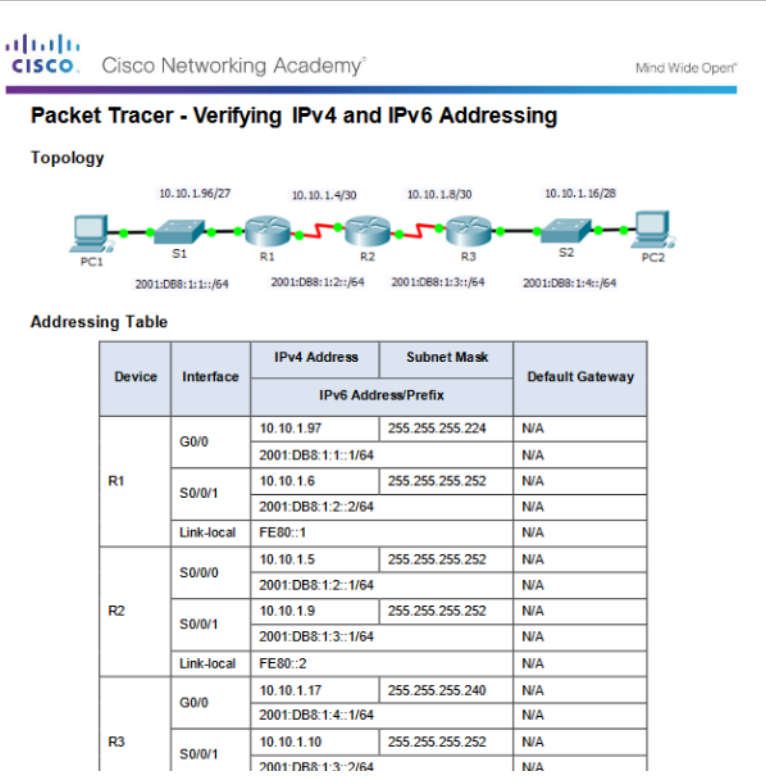

#### Тестирование и проверка Packet Tracer. Выполнение команды ping и трассировка маршрута для проверки пути

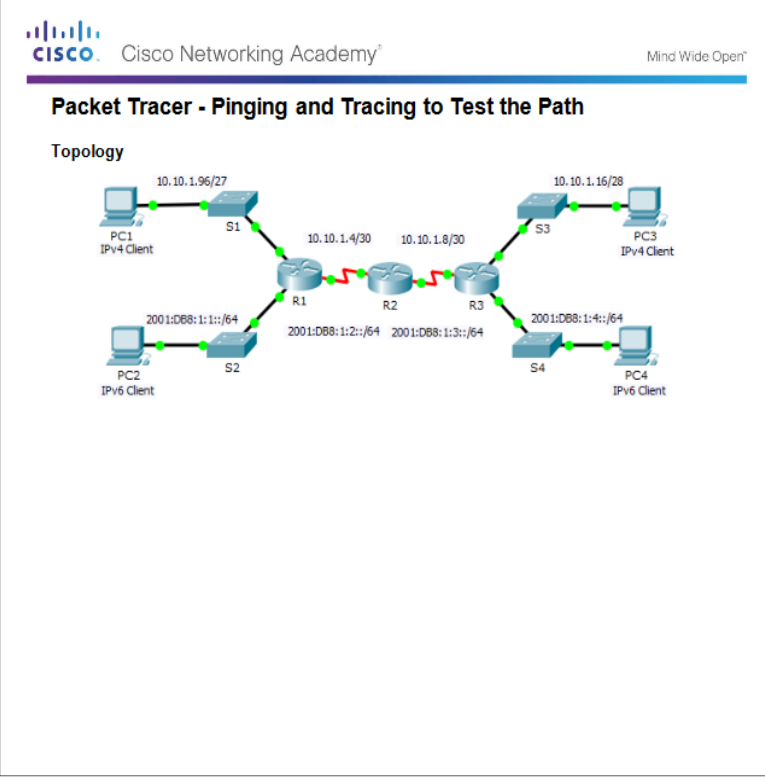

#### Тестирование и проверка Лабораторная работа. Проверка сетевого подключения с помощью команд ping *и* traceroute

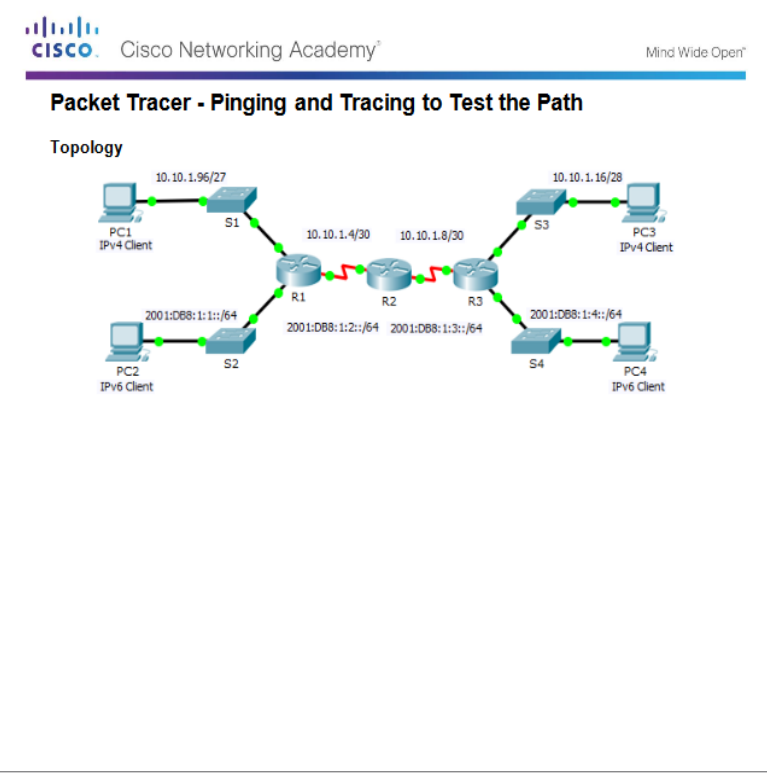

# Лабораторная работа. Составление карты сети Интернет

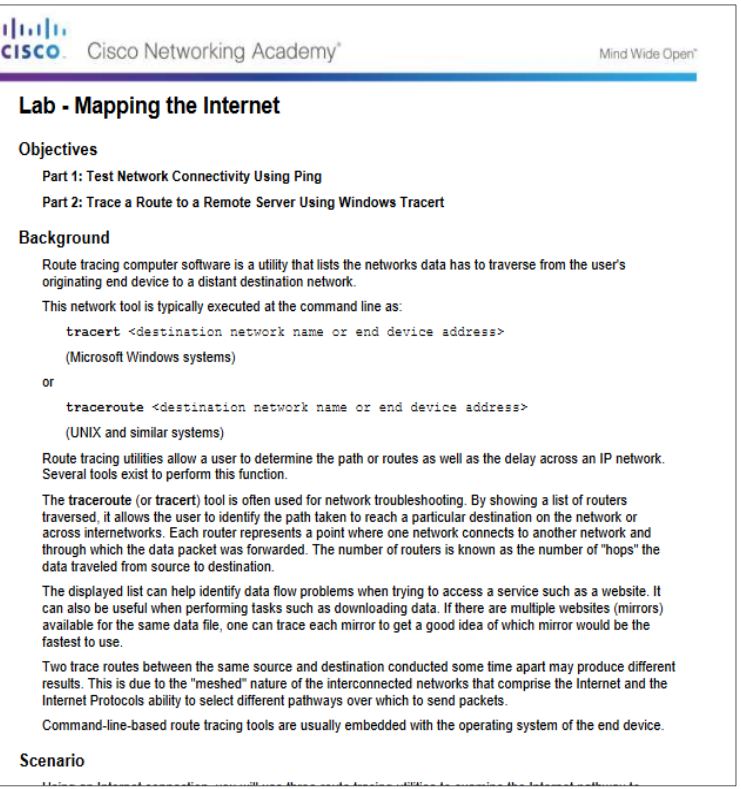

#### Тестирование и проверка Packet Tracer. Поиск и устранение неполадок адресации IPv4 и IPv6

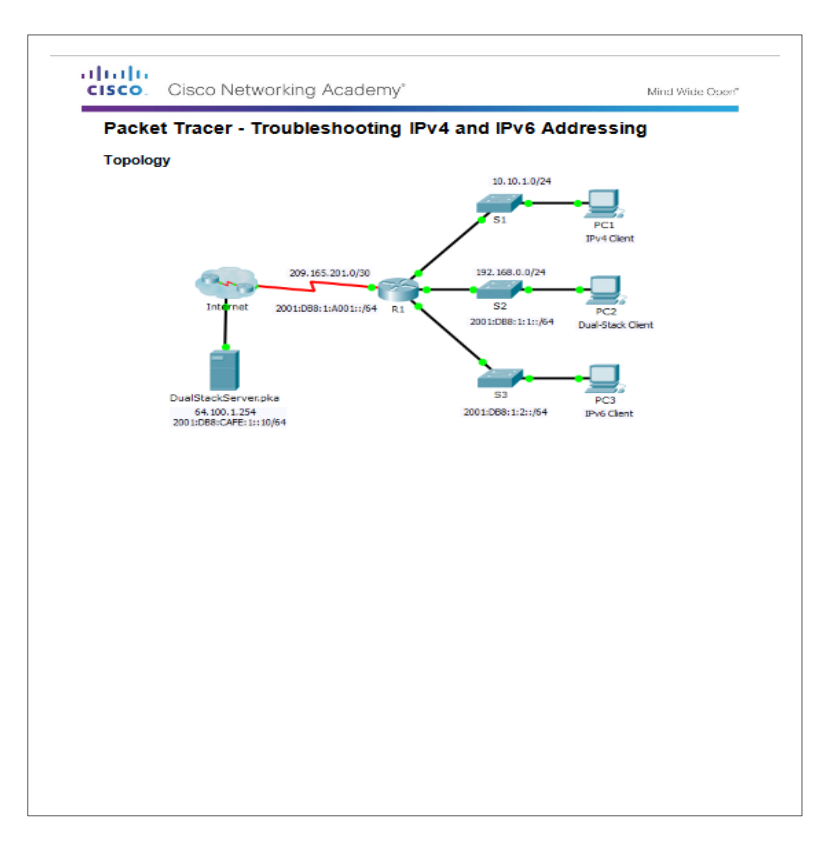

# 7.4. Обзор главы

#### Заключение Packet Tracer. Отработка комплексных практических навыков

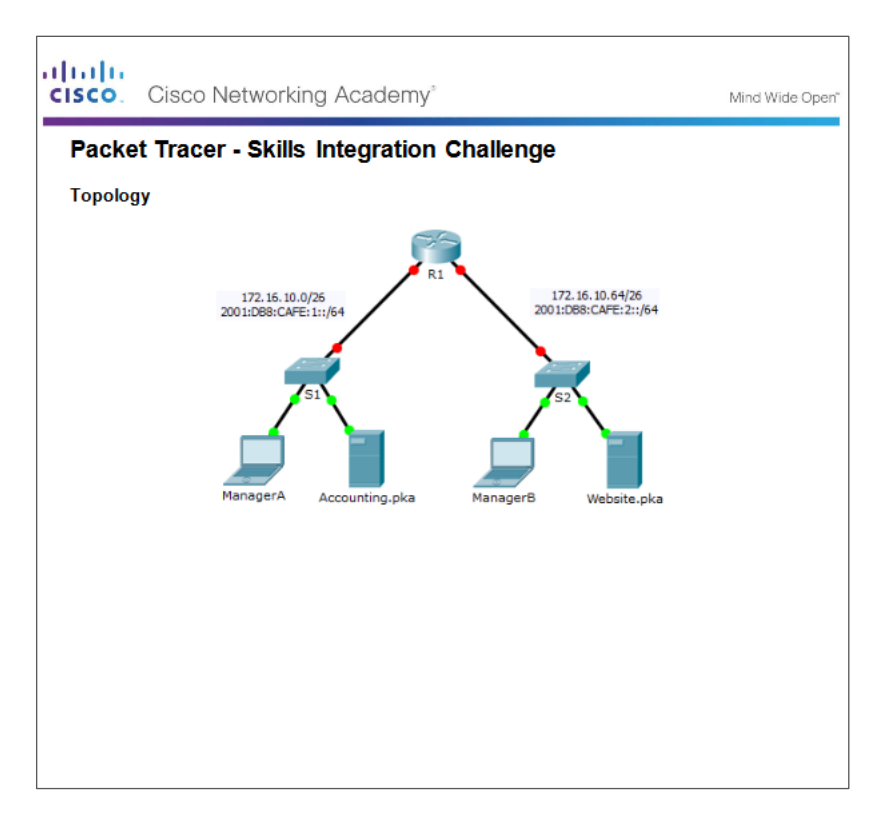

#### Заключение

# Глава 7. IP-адресация

- Объяснить использование адресов IPv4 для обеспечения подключений в сетях предприятий малого и среднего бизнеса.
- Выполнить настройку IPv6-адресов для обеспечения подключений в сети предприятий малого и среднего бизнеса
- Использовать типичные утилиты для проверки и тестирования сетевого подключения.

# alada

#### Глава 7 Новые термины и команды

- октеты
- логическая операция И
- длина префикса
- представление с косой чертой
- сетевой адрес
- 

ограниченная

- адрес узла
- 
- 
- 

 публичный адрес IPv4 частные IPv4-адреса

 адреса TEST-NET классовая адресация

Бесклассовый

адрес типа link-local (IPv4)

- 
- 
- широковещательный адрес
- 
- 
- 
- 
- 
- 

широковещательная рассылка группа многоадресной рассылки

- 
- направленная
- широковещательная рассылка туннелирование преобразование сетевых адресов версии 64 (NAT64)
- 

Администрация адресного

 Региональные интернетрегистраторы (RIR)

 предпочтительный глобальный индивидуальный адрес (GUA)

 адрес типа link-local (IPv6) уникальный локальный адрес

 глобальный префикс маршрутизации

 идентификатор подсети идентификатор интерфейса DHCPv6 без учета состояний

пространства сети Интернет (IANA)

- двойной стек
- 
- 
- 
- 
- 
- 
- 
- 
- 
- 
- 
- -
	-
	-

узла

 сообщение о запросе соседних узлов (NS)

к маршрутизатору» (Router

объявление маршрутизатора

 DHCPv6 с учетом состояний расширенный уникальный идентификатор (EUI-64) присвоенный групповой адрес групповой адрес запрошенного

сообщение «Запрос

Solicitation, RS)

(сообщение RA)

объявление соседних узлов (NA)

ahah.

**CISCO**